# **Implementing SNOBOL4 in SIL; Version 3.11**

*Ralph E. Griswold*

Department of Computer Science The University of Arizona Tucson, Arizona 85721

February 1981

#### **Implementing SNOBOL4 in SIL; Version 3.11**

*Ralph E. Griswold*

Department of Computer Science The University of Arizona Tucson, Arizona 85721

#### **1. Introduction**

The SNOBOL4 programming language is implemented in macro-assembly language called SIL (SNOBOL4 Implementation Language). This macro language is largely machine-independent and is designed so that it can be implemented on a variety of computers. Thus, an implementation of the SNOBOL4 programming language can be obtained by implementing the much simpler macro language. By implementing the macro language, and using the SNOBOL4 system already written in the macro language, one obtains a version of SNOBOL4 that is largely source-language compatible with other versions implemented in the same way. Nearly all the logic of the SNOBOL4 language resides in the program written in the macro language. Thus if the macro language is implemented properly, the resulting implementation of SNOBOL4 is essentially the same as other such implementations.

This paper describes the macro language and contains information necessary for its implementation. Information given here related to Version 3.11 of the SIL source, although it applies equally well to any modification of the basic Version 3. Section 2 describes environmental considerations. Section 3 describes the representation of data. Syntax tables and character graphics are described in Section 4. Section 5 explains the method used to describe the macro operations. Section 6 is a list of all macro operations with a description of how to implement each one. Section 7 contains miscellaneous implementation notes. Supplementary information, including a list of other documentation, is given in appendices.

#### **2. Environmental Considerations**

#### **2.1. Input and Output**

SNOBOL4 is designed to perform all input and output through FORTRAN IV routines. A SNOBOL4 object program has much the same I/O facilities as a FORTRAN IV object program. Specification of I/O is thus largely machine-independent both at the source-language level and at the implementation level.

Files are referred to by their FORTRAN unit reference numbers. In SNOBOL4 unit reference numbers are integers that appear in data that is given in arguments to macros that perform input and output. Unit reference numbers are referred to symbolically in the SNOBOL4 assembly. See the PARMS file in the discussion of the COPY macro.

Input, performed by STREAD, uses only A conversion, with lengths being specified. Output is controlled by formats. Output is performed by OUTPUT and STPRNT. The output done by the SNOBOL4 system specifies H-type literals, A, I, and, in one case, F conversion. Programmer formats should include only literals, X, T, and A conversion. Generally speaking, formats occur in '''undigested''' form. Formats used by OUTPUT are assembled by the FORMAT macro and are intended to be simply character strings representing undigested formats. FORMAT may, however, assemble any convenient representation of the format. Formats used by STPRNT are strings that may be formed during program execution and hence must be accepted in their undigested form.

There are three other I/O related operations that correspond to their FORTRAN counterparts. These are BKSPCE, ENFILE, and REWIND.

The easiest way to implement SNOBOL4 I/O is to use FORTRAN calling sequences for corresponding operations and link the FORTRAN I/O library with the SNOBOL4 system. The main difficulties usually occur in handling undigested formats. When questions arise as to what an operation should do, FORTRAN conventions should be applied. A programmer should get the same results from SNOBOL4 as from FORTRAN if, for example, a string of 200 characters is requested from a file containing 80-character records.

#### **2.2. Storage Requirements**

The SNOBOL4 system itself is very large and SNOBOL4 programs typically require large amounts of dynamically allocated storage. The magnitude of these requirements may be determined from the implementation for the IBM System/360. This system requires a user partition of about 200K bytes (characters) to run large programs. A partition of about 170K bytes permits execution of small programs. Of the space required, the SNOBOL4 system and its internal data consume about 100K bytes, the FORTRAN I/O routines consume about 14K bytes, and the remainder is devoted to dynamically allocated storage. Allocated storage is referred to in machine-independent data units (see the next section) called descriptors that occupy 8 bytes each on the IBM System/360. A production system should be able to provide about 10,000 descriptors of dynamically allocated storage. Because of the large amount of space required for dynamic storage, overlay techniques for the program itself can only partially reduce the requirements for physical storage. Virtual memory systems may display poor performance if SNOBOL4 is run with inadequate amounts of physical storage.

#### **2.3. Other Considerations**

SNOBOL4 makes few other demands on its operating system environment. Facilities should be provided so that the SNOBOL4 system can be called and can return to the operating system under which it operates. SNOBOL4 uses dump facilities to provide core dumps requested by the keyword &ABEND if such facilities are available. Time and date information is used by SNOBOL4, but it is not essential.

#### **3. Representation of Data**

There are a few basic types of data used in the SNOBOL4 system, and a number of aggregates of the basic types. The basic types of data are:

descriptors specifiers character strings syntax table entries

#### **3.1. Descriptors**

Descriptors are used to represent all pointers, integers, and real numbers. A descriptor may be thought of as the basic '''word''' of SNOBOL4. Descriptors consist of three fixed-length fields:

address flag value

The size and position of these fields is determined from the data they must represent and the way that they are used in the various operations. The following paragraphs describe some specific requirements.

#### **3.1.1. Address Field**

The address field of a descriptor must be large enough to address any descriptor, specifier, or program instruction within the SNOBOL4 system. (Descriptors do not have to address individual characters of strings. See Section 3.2.) The address field must also be large enough to contain any integer or real number (including sign) that is to be used in a SNOBOL4 program. The address field is the most frequently used field of a descriptor and is used frequently for addressing and integer arithmetic and it should be positioned so that these operations can be performed efficiently.

#### **3.1.2. Flag Field**

The flag field is used to represent the states of a number of disjoint conditions and is treated as a set of bits that are individually tested, turned on, and turned off. Five flag bits used in SNOBOL4.

#### **3.1.3. Value Field**

The value field is used to represent a number of internal quantities that are represented as unsigned integers (magnitudes). These quantities include the encoded representation of source-language data types, the length of strings, and the size (in address units) of various data aggregates. The value field need not be as large as the address field, but it must be large enough to represent the size of the largest data aggregate that can be formed.

On the IBM System/360, a descriptor is two words (eight bytes). The first word is the address field. The second word consists of one byte for the flag field and three bytes for the value field. The three bytes (24 bits) for the value field permits representation of data objects as large as  $2^{24}$ -1 bytes. On the other hand, two bytes would limit objects to  $2^{16}$ -1 bytes. Since on the IBM System/360 there are eight bytes per descriptor,  $2^{16}$ -1 bytes would limit objects to 8191 descriptors, which would be too restrictive. For machines with fewer address units per descriptor, the value field need not be as large.

#### **3.2. Specifiers**

Specifiers are used to refer to character strings. Almost all operations performed on character strings are handled through operations on specifiers. All specifiers are the same size and have five fields:

address flag value offset length

Specifiers and descriptors may be stored in the same area indiscriminately, and are indistinguishable to many processes in the SNOBOL4 system. As a result, specifiers are composed of two descriptors. One descriptor is used in the standard way to provide the address, flag, and value fields. The other descriptor is used in a nonstandard way. Its address field is used to represent the offset of an individual character from the address given in the specifier's address field. The value field of this other descriptor is used for the length.

#### **3.3. Character Strings**

Character strings are represented in packed format, as many characters per descriptor as possible. Storage of character strings in SNOBOL4 dynamic storage is always in storage units that are multiples of descriptors.

#### **3.4. Syntax Table Entries**

Syntax tables are necessarily somewhat machine dependent. Consequently, implementation of these tables is done individually for each machine. A description of the table requirements is given in the next section.

#### **4. Syntax Tables and Character Graphics**

#### **4.1. Characters**

The SNOBOL4 language permits the use of any character that can be represented on a particular machine. There are certain characters that have syntactic significance in the source language. The card codes, graphics, and internal representations vary from machine to machine. For each machine, representations are chosen for each of the syntactically significant characters. Such characters and sets of characters are given descriptive names to avoid dependence on a particular machine. In the list that follows, ASCII graphics are used as a point of reference.

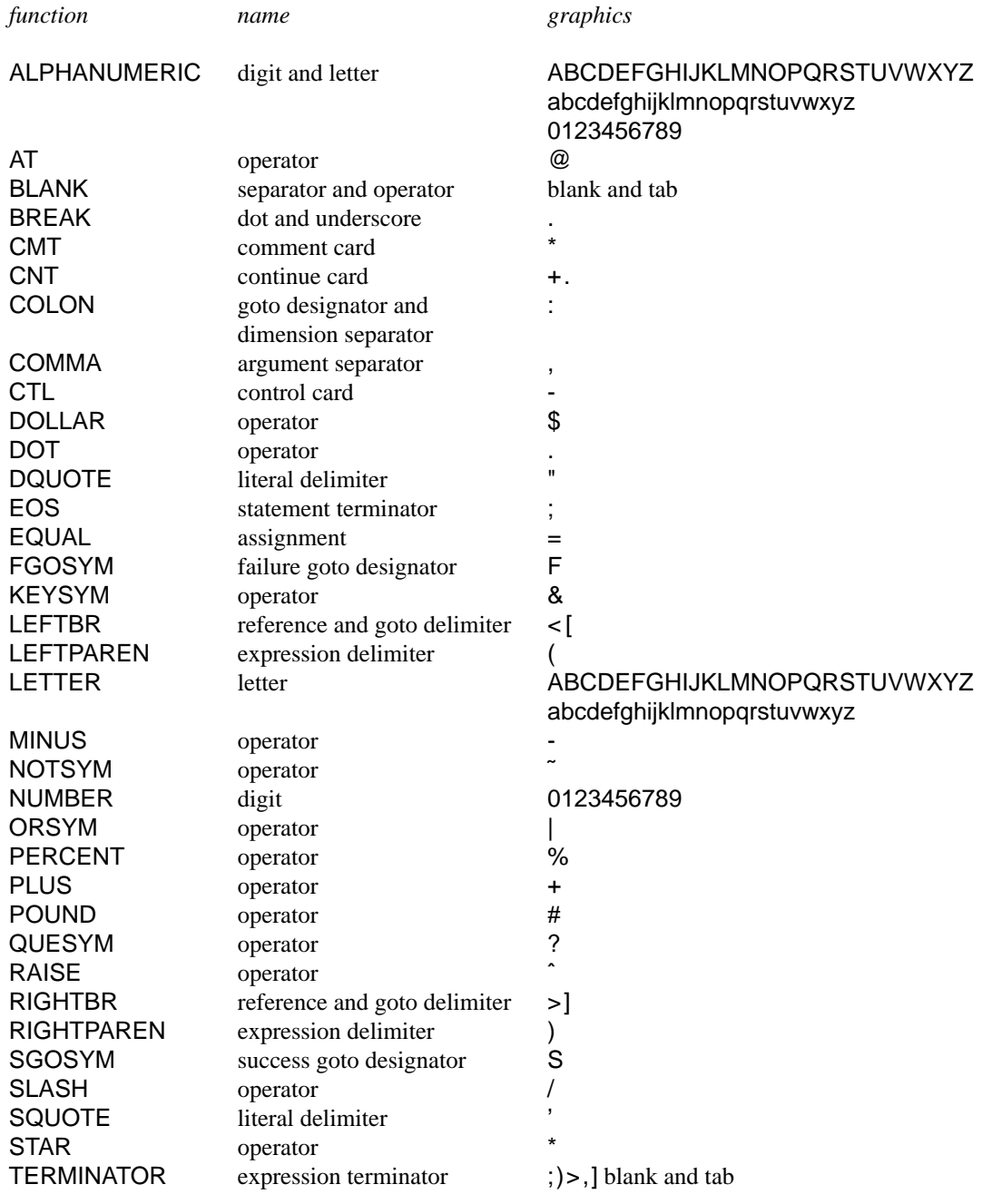

#### **4.2. Syntax Tables**

The lexical syntax of the SNOBOL4 language is analyzed using the operation STREAM (q.v.) which is driven from syntax tables. The syntax tables provide a representation of a finite state machine used during lexical analysis. See Reference 3 in Appendix B for a more detailed discussion.

In a syntax table there is an entry for each character at a position corresponding to the numerical value of the internal encoding of that character. The syntax table entry specifies the action to be taken if that character is encountered. The actions are:

- 1. CONTIN, indicating that the current syntax table is to be used for processing the next character.
- 2. GOTO(TABLE), indicating that TABLE is to be used for processing the next character.

3. STOP, indicating that STREAM should terminate with the last character examined to be included in the accepted string.

4. STOPSH, indicating the STREAM should terminate with the last character examined *not* to be included in the string accepted.

5. ERROR, indicating that STREAM should terminate with an error indication.

6. PUT(ADDRESS), indicating that ADDRESS is to be placed in the address field of the descriptor STYPE.

The classes of characters for which actions are to be taken are given in FOR designations. CONTIN and GOTO(TABLE) provide information about the next table to use and are typically represented by addresses in syntax table entries. STOP, STOPSH, and ERROR are type indicators used to stop the streaming process.

SNABTB is used in pattern matching for ANY(CS), BREAK(CS), NOTANY(CS), and SPAN(CS). SNABTB is modified during execution by the macros CLERTB and PLUGTB (q.v.). The other syntax tables are not modified.

Two representative syntax table descriptions follow. A complete list is given in Appendix A.

BEGIN IBLKTB FOR(BLANK) GOTO(FRWDTB) FOR(EOS) PUT(EOSTYP) STOP ELSE ERROR END IBLKTB

BEGIN VARBTB FOR(ALPHANUMERIC,BREAK) CONTIN FOR(LEFTPAREN) PUT(LPTYP) STOPSH FOR(COMMA) PUT(CMATYP) STOPSH FOR(RIGHTPAREN) PUT(RPTYP) STOPSH ELSE ERROR END VARBTB

The syntax tables for the IBM System/360 implementation are generated from such descriptions using a (SNOBOL4) program in which the character classes and the order of the internal character codes are parameters. The use of some kind of automatic technique to generate the syntax tables is advisable, both to ensure accuracy and because of the large amount of data involved.

#### **5. Describing the Macros**

This section explains the method of describing the macros. The instructions for implementing an operation usually consist of a description of the operation's function, figures indicating data relating to the operation, and programming notes that contain details and references to other relevant information. The figures consist of stylized representations of the various data objects and the fields within them.

#### **5.1. Diagrammatic Representation of Data**

The representation of a descriptor at LOC1 is shown below. A, F, and V indicate the values of the address, flag, and value fields.

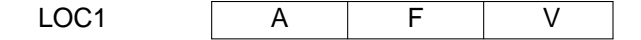

The representation of a specifier at LOC2 is shown below. A, F, V, O, and L indicate the values of the address, flag, value, offset, and length fields.

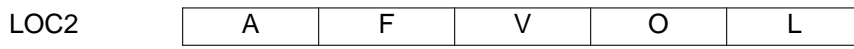

Character strings have two representations depending on how many characters are relevant to the description. The short representation of a string of L characters is shown below. C1 and CL are the first and last characters, respectively. In this representation, the intermediate characters are indicated by dots.

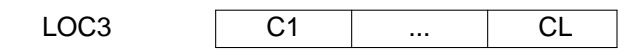

The long representation of a string of L characters at LOC4 is shown below. CJ and CJ+1 are relevant characters in the interior of the string. The long representation is used when such interior characters must be specified.

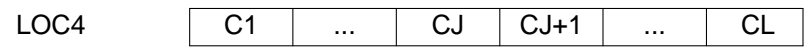

The representation of a syntax table entry is shown below. A, T, and P indicate values of the next table address, type indicator, and put field as specified by the PUT action.

LOC5 | A | T | P

Various values and expressions may occur in the fields of data objects. Fields are left blank when their value is not used in an operation. In data objects that are changed by an operation, unchanged fields are left blank. For example, if the figure below referred to a descriptor to be changed, the new value of the address field would be A2, and no other fields would be changed.

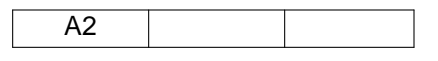

Letters are used as abbreviations to differentiate the values that may appear in a field. The seven basic fields are indicated by the letters A, F, V, O, L, T, and P. Numerical suffixes (which may be thought of as subscripts) are used as necessary to distinguish between values of the same type. Thus, for example, A1, A32, and AN might be used to refer to addresses, F1 and F2 to flags, and so on. To make further distinctions where appropriate, I and R are used to indicate integers and real numbers, respectively.

#### **5.2. Branch Points**

Program labels are included in the argument lists of many macros. These addresses are points to which control may be transferred, depending on data supplied to the macros. In general, some or all of the branch points may be omitted in a macro call. An omitted branch point signifies that control is to pass to the next macro in line if the condition corresponding to the omitted branch point is satisfied. For example ACOMP is called in the following forms:

ACOMP DESCR1,DESCR2,GTLOC,EQLOC,LTLOC ACOMP DESCR1,DESCR2,GTLOC,EQLOC ACOMP DESCR1,DESCR2,GTLOC ACOMP DESCR1,DESCR2,GTLOC,,LTLOC ACOMP DESCR1,DESCR2,,EQLOC,LTLOC ACOMP DESCR1,DESCR2,,EQLOC ACOMP DESCR1,DESCR2,,,LTLOC

where GTLOC, EQLOC, and LTLOC are addresses to which ACOMP may branch. ACOMP is not called with all three branch points omitted, since that is not a meaningful operation. Other macros such as SUM (q.v.) are often called with all branch points omitted.

Implementation of the macros must take omission of branch points into consideration. Alternate expansions, conditioned by the omission of branch points, may be used to generate more efficient code.

#### **5.3. Abbreviations**

Several abbreviations are used in the descriptions that follow. These are:

1. D is used for the addressing width of a descriptor. On the IBM System/360, the machine addressing unit is one byte, and D is eight.

- 2. S is used for the addressing width of a specifier;  $S = 2D$ .
- 3. CPD is used for the number of characters stored per descriptor.
- 4. I is used for (signed) integers.
- 5. R is used for real numbers.
- 6. E is used for the address width of a syntax table entry.

7. Z is used to indicate the number of the last character in collating sequence. Characters are "'uumbered"' from 0 to Z.

The data type codes I and R are defined in the SIL source program. The other codes are machine dependent. See the COPY macro. by R and I respectively. These symbols are defined in

#### **5.4. Programming Notes**

Programming notes are provided for some macro operations. The notes are intended to point out special cases, indicate implementation pitfalls, and to provide information about conditions that can be used to improve the efficiency of the implementation.

#### **6. The Macros**

### **1.** ACOMP **(address comparison)**

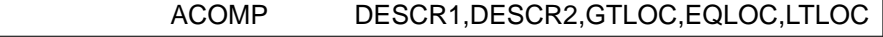

ACOMP is used to compare the address fields of two descriptors. The comparison is arithmetic with A1 and A2 being considered as signed integers. If A1 > A2, transfer is to GTLOC. If A1 = A2, transfer is to EQLOC. If A1 < A2, transfer is to LTLOC.

Data Input to ACOMP:

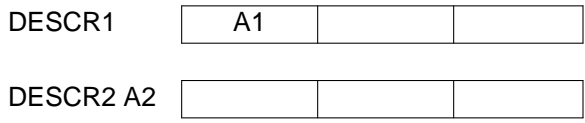

- 1. A1 and A2 may be relocatable addresses.
- 2. See also LCOMP, ACOMPC, AEQL, AEQLC, and AEQLIC.

#### **2.** ACOMPC **(address comparison with constant)**

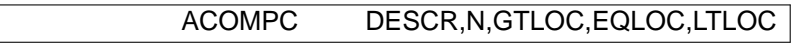

ACOMPC is used to compare the address field of a descriptor to a constant. The comparison is arithmetic with A being considered as a signed integer. If  $A > N$ , transfer is to GTLOC. If  $A = N$ , transfer is to EQLOC. If  $A < N$ , transfer is to LTLOC.

Data Input to ACOMPC:

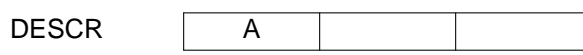

*Programming Notes:*

- 1. A may be a relocatable address.
- 2. N is never negative.
- 3. N is often 0.
- 4. See also ACOMP, AEQL, AEQLC, and AEQLIC.

### **3.** ADDLG **(add to specifier length)**

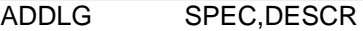

ADDLG is used to add an integer to the length of a specifier.

Data Input to ADDLG:

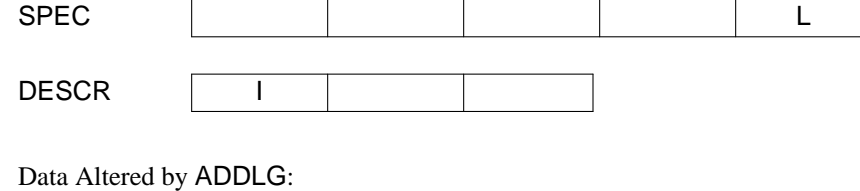

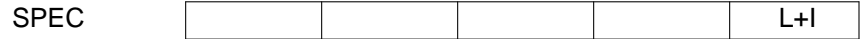

1. I is always positive.

# **4.** ADDSIB **(add sibling to tree node)**

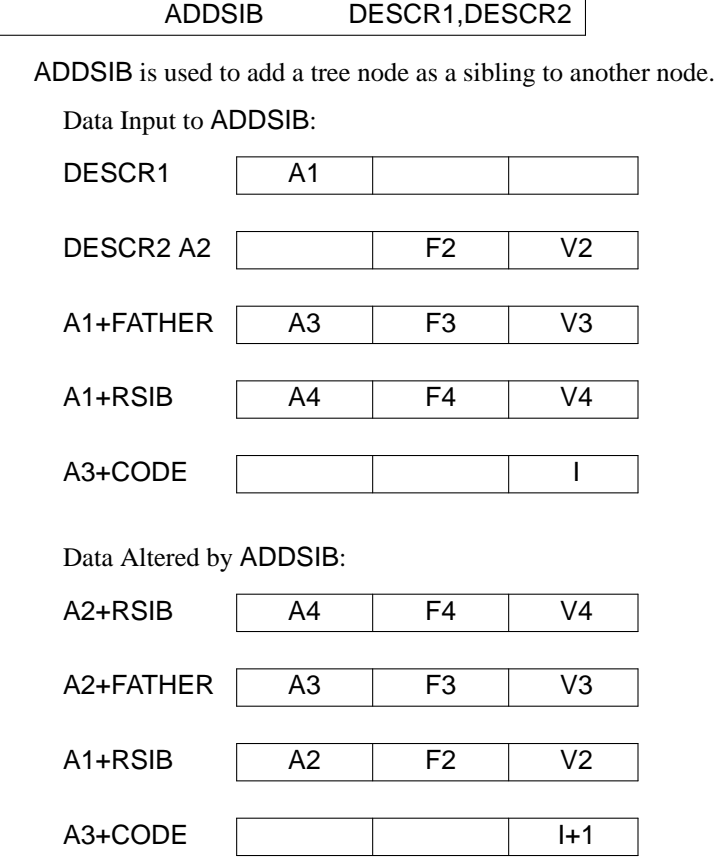

# *Programming Notes:*

- 1. ADDSIB is only used by compilation procedures.
- 2. FATHER, RSIB, and CODE are symbols defined in the source program.
- 3. See also ADDSON and INSERT.

## **5.** ADDSON **(add son to tree node)**

# ADDSON DESCR1,DESCR2

ADDSON is used to add a tree node as a son to another node.

Data Input to ADDSON:

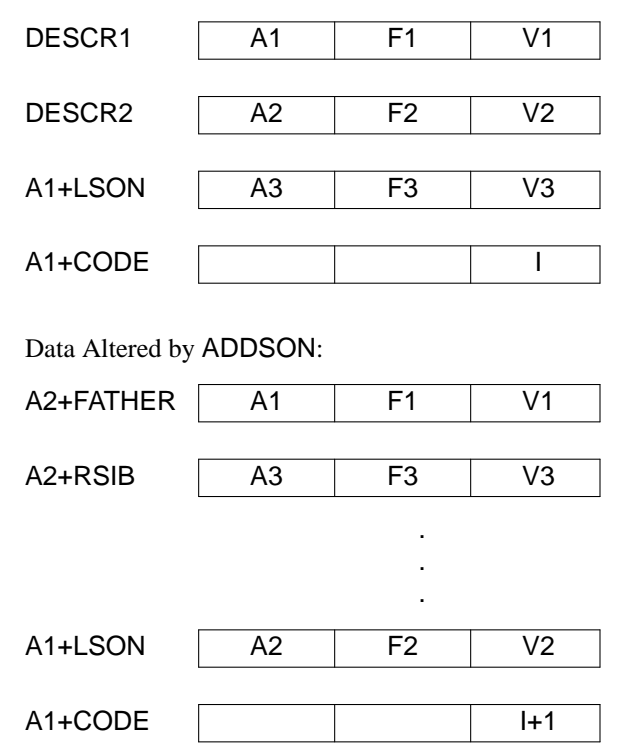

*Programming Notes:*

- 1. ADDSON is only used by compilation procedures.
- 2. FATHER, LSON,RSIB, and CODE are symbols defined in the source program.
- 3. See also ADDSIB and INSERT.

# **6.** ADJUST **(compute adjusted address)**

## ADJUST DESCR1,DESCR2,DESCR3

ADJUST is used to adjust the address field of a descriptor.

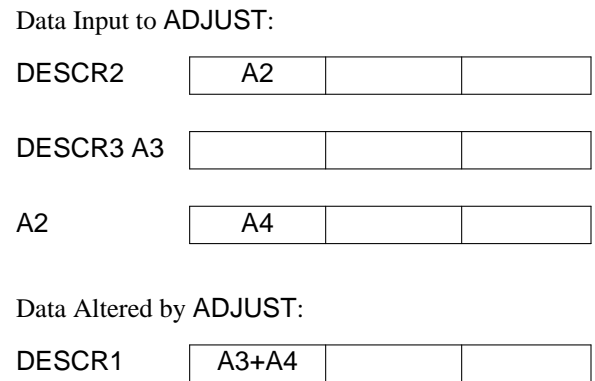

1. A3 is always an address integer.

# **7.** ADREAL **(add real numbers)**

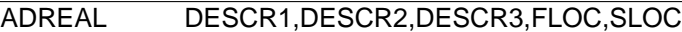

ADREAL is used to add two real numbers. If the result is out of the range available for real numbers, transfer is to FLOC. Otherwise transfer is to SLOC.

Data Input to ADREAL:

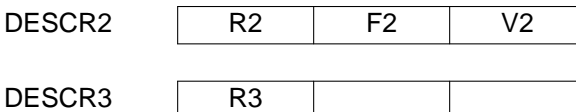

Data Altered by ADREAL:

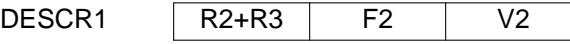

#### *Programming Notes:*

1. See also DVREAL, EXREAL, MNREAL, MPREAL, and SBREAL.

### **8.** AEQL **(addresses equal test)**

### AEQL DESCR1,DESCR2,NELOC,EQLOC

AEQL is used to compare the address fields of two descriptors. The comparison is arithmetic with A1 and A2 being considered as signed integers: If A1 = A2, transfer is to EQLOC. Otherwise transfer is to NELOC.

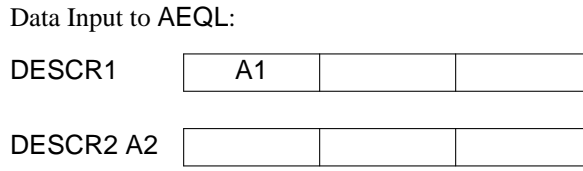

- 1. A1 and A2 may be relocatable addresses.
- 2. See also VEQL, AEQLC, LEQLC, AEQLIC, ACOMP, and ACOMPC.

# **9.** AEQLC **(address equal to constant test)**

### AEQLC DESCR,N,NELOC,EQLOC

AEQLC is used to compare the address field of a descriptor to a constant. The comparison is arithmetic with A being considered as a signed integer. If  $A = N$ , transfer is to EQLOC. Otherwise transfer is to NELOC.

Data Input to AEQLC:

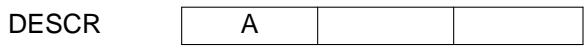

*Programming Notes:*

- 1. A may be a relocatable address.
- 2. N is never negative.
- 3. N is often 0.
- 4. See also LEQLC, AEQL, AEQLIC, ACOMP, and ACOMPC.

## **10.** AEQLIC **(address equal to constant indirect test)**

# AEQLIC DESCR,N1,N2,NELOC,EQLOC

AEQLIC is used to compare an indirectly specified address field of a descriptor to a constant. The comparison is arithmetic with A1 being considered as a signed integer. If A2 = N2, transfer is to EQLOC. Otherwise transfer is to NELOC.

Data Input to AEQLIC:

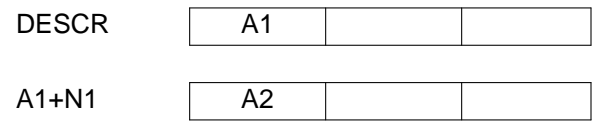

### *Programming Notes:*

- 1. A2 may be a relocatable address.
- 2. N2 is never negative.
- 3. N1 is always zero.
- 4. See also AEQL, AEQLC, LEQLC, ACOMP, and ACOMPC.

# **11.** APDSP **(append specifier)**

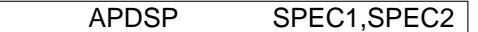

APDSP is used to append one specified string to another specified string.

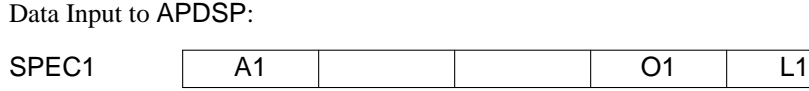

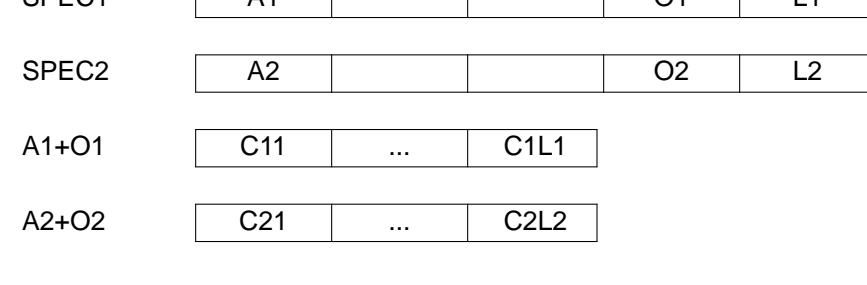

Data Altered by APDSP:

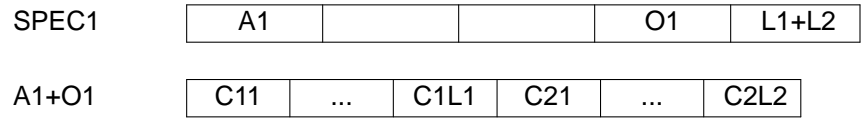

### *Programming Notes:*

- 1. If  $L1 = 0$ , C21 is placed at A1+O1.
- 2. The storage following C1L1 is always adequate for C21...C2L2.

### **12.** ARRAY **(assemble array of descriptors)**

L ARRAY N

ARRAY is used to assemble an array of descriptors.

Data Assembled by ARRAY:

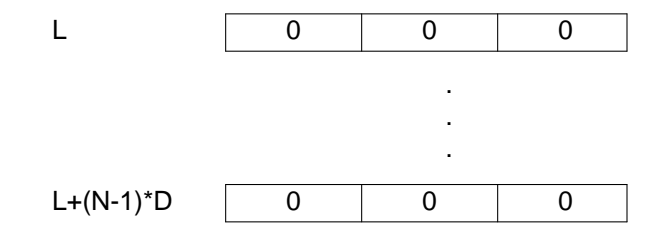

*Programming Notes:*

1. All fields of all descriptors assembled by ARRAY *must* be zero when program execution begins.

**13.** BKSIZE **(get block size)**

BKSIZE DESCR1,DESCR2

BKSIZE is used to determine the amount of storage occupied by a block or string structure. The flag field of the descriptor at A distinguishes between string structures and blocks. If F contains the flag STTL, then

F(V)=D\*(4+[(V-1)/CPD+1])

where [V] is the integer part of V and CPD is the number of characters stored per descriptor. The constant 4 occurs because there are 4 descriptors (including the title) in a string structure in addition to the string itself. The expression in brackets represents the number of descriptors required for a string of V characters. If  $\overline{F}$  does not contain the flag STTL, then  $\overline{F}(V) = V + D$ .

Data Input to BKSIZE: DESCR2 | A A F V

Data Altered by BKSIZE:

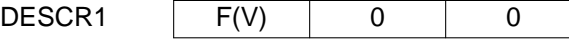

*Programming Notes:*

1. See also GETLTH.

## **14.** BKSPCE **(backspace record)**

BKSPCE DESCR

BKSPCE is used to back space one record on the file associated with unit reference number I.

Data Input to BKSPCE:

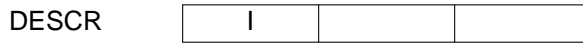

*Programming Notes:*

- 1. See also ENFILE and REWIND.
- 2. Refer to Section 2.1 for a discussion of unit reference numbers.

### **15.** BRANCH **(branch to program location)**

### BRANCH LOC,PROC

BRANCH is used to alter the flow of program control by branching to LOC. If PROC is given, it is the procedure in which LOC occurs. If PROC is omitted, LOC is in the current procedure.

*Programming Notes:*

1. See also PROC.

### **16.** BRANIC **(branch indirect with offset constant)**

BRANIC DESCR,N

BRANIC is used to alter the flow of program control by branching indirectly to the operation at LOC.

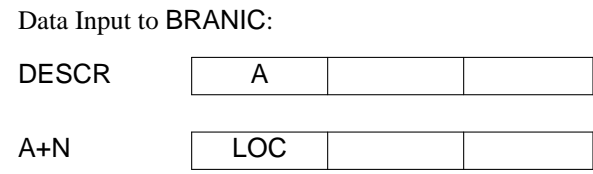

*Programming Notes:*

1. N is always zero

### **17.** BUFFER **(assemble buffer of blank characters)**

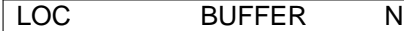

BUFFER is used to assemble a string of N blank characters.

Data Assembled by BUFFER:

 $\mathsf{LOC}$  ...

#### *Programming Notes:*

1. All characters of the string assembled by BUFFER *must* be blank (not zero) when program execution begins.

# **18.** CHKVAL **(check value)**

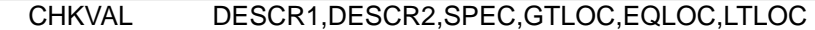

CHKVAL is used to compare an integer to the length of a specifier plus another integer. If L+I2 > I1, transfer is to GTLOC. If  $L+12 = 11$ , transfer is to EQLOC. If  $L+12 < 11$ , transfer is to LTLOC.

Data Input to CHKVAL:

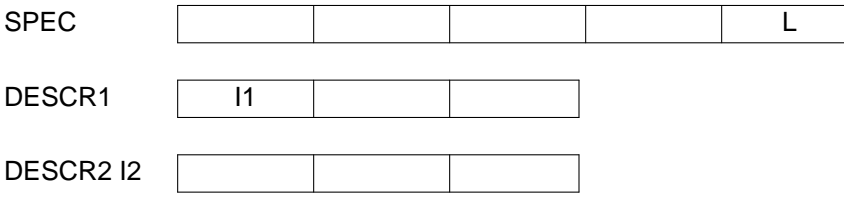

*Programming Notes:*

- 1. I1, I2, and L are always positive integers.
- 2. CHKVAL is used only in pattern matching.

### **19.** CLERTB **(clear syntax table)**

#### CLERTB TABLE,KEY

CLERTB is used to set the indicator fields of all entries of a syntax table to a constant. KEY may be one of four values:

CONTIN ERROR **STOP STOPSH** 

The indicator field of each entry of TABLE is set to T where T is the indicator that corresponds to the value of KEY.

Data Altered by CLERTB for ERROR, STOP, or STOPSH:

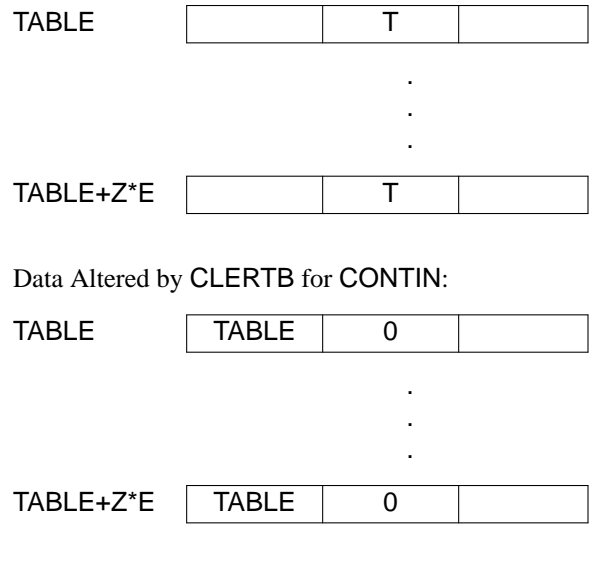

*Programming Notes:*

- 1. See Section 4.2.
- 2. See also PLUGTB.

#### **20.** COPY **(copy file into assembly)**

COPY FILE

COPY is used to copy a file of machine-dependent data into the source program. COPY occurs three times in the assembly:

COPY MDATA COPY MLINK COPY PARMS

MLINK and PARMS are copied at the beginning of the SNOBOL4 assembly. MDATA is copied in the data region.

MDATA is a file of machine-dependent data. It contains data used in the implementation of the macros and for strings that depend on the character set of an individual machine or that represent other problems that prevent a machine-independent representation. These are:

1. ALPHA, a string that consists of all characters arranged in the order of their internal numerical

representation (collating sequence).

2. AMPST, a string consisting of a single ampersand, or whatever character is used to represent the keyword operator in the source language.

3. COLSTR, a string of two characters consisting of a colon followed by a blank.

4. QTSTR,astring consisting of a single quotation mark, or whatever character is used to represent a quotation mark in the source language.

These strings of characters are pointed to by the specifiers ALPHSP, AMPSP, COLSP, and QTSP respectively.

MLINK is a file of entry points and external symbol names that describe linkages used to access machine-language subroutines and I/O packages.

PARMS is a file of machine-dependent constants (equivalences). It contains constants used in the implementation of the macros and definitions of symbols. These are:

1. ALPHSZ, the number of characters in the character set for the machine. (ALPHSZ is 256 for the IBM System/360.)

2. CPA, the number of characters per machine addressing unit. (CPA is 1 for the IBM System/360, i.e., one character per byte.)

3. DESCR, the address width of a descriptor.

- 4. FNC, a flag used to identify function descriptors.
- 5. MARK, a flag used to identify descriptors that are marked titles.
- 6. PTR,aflag used to identify descriptors pointing into SNOBOL4 dynamic storage.
- 7. SIZLIM, the value of the largest integer that can be stored in the value field of a descriptor.
- 8. SPEC, the address width of a specifier.
- 9. STTL, a flag used to identify descriptors that are titles of string structures.
- 10. TTL, a flag used to identify descriptors that are titles of blocks.
- 11. UNITI, the number of the standard input unit. UNITI is 5 for the IBM System/360 implementation.

12. UNITO, the number of the standard print output unit. UNITO is 6 for the IBM System/360 implementation.

13. UNITP, the number of the standard punch output unit. UNITP is 7 for the IBM System/360 implementation.

CSTACK and OSTACK, the current end old stack pointers, respectively, should be defined in one of the COPY files. These pointers may either be in registers or in the address fields of descriptors, depending on how the stack management macros are implemented (see PUSH and RCALL, e.g.). If these pointers are implemented as registers, they should be defined in PARMS. If they are implemented in storage locations, they should be defined in MDATA.

1. COPY may be implemented in a variety of ways. COPY may, for example, simply expand into the data required, depending on the value of its argument as given above.

2. Any of the COPY segments can be used to incorporate other machine-dependent data.

### **21.** CPYPAT **(copy pattern)**

### CPYPAT DESCR1,DESCR2,DESCR3,DESCR4,DESCR5,DESCR6

CPYPAT is used to copy a pattern. First set

 $R1 = A1$  $R2 = A2$  $R3 = A6$ 

where R1, R2, and R3 are temporary locations. Sections of the pattern are copied for successive values of R1 and R2. After copying each section, set

 $R3 = R3-(1+\sqrt{7})^*D$ 

Then set

 $R1 = R1+(1+V7)^*D$  $R2 = R2+(1+V7)^*D$ 

If R3 > 0, continue, copying the next section. Otherwise the operation is complete. The final value of R1 is inserted in the address field of DESCR1.

The functions F1 and F2 are defined as follows:

 $F1(X) = 0$  if  $X = 0$  $F1(X) = X + A4$  otherwise

 $F2(X) = A5$  if  $X = 0$  $F2(X) = X + A4$  otherwise Initial Data Input to CPYPAT:

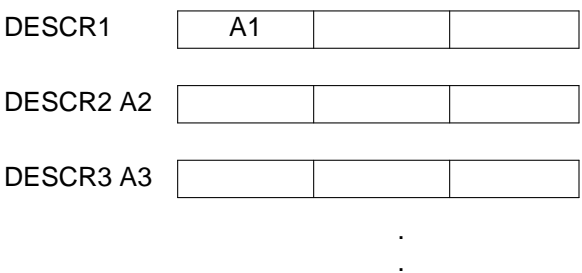

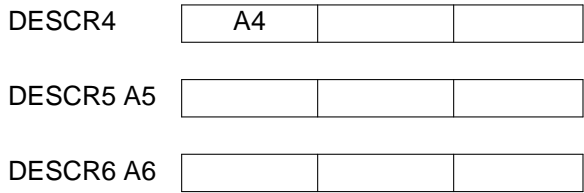

.

Data Input to CPYPAT for Successive Values of R2:

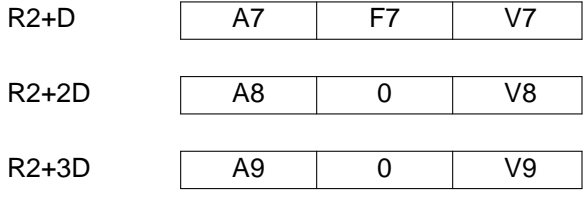

Data Altered by CPYPAT for Successive Values of R1:

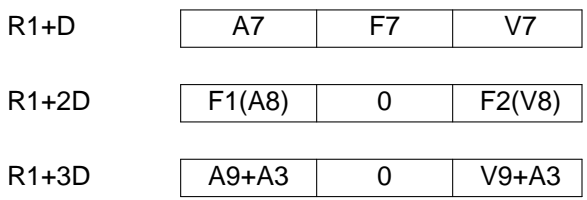

Additional Data Input for Successive Values of R2 if V7 = 3:

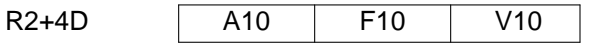

Additional Data Altered for Successive Values of R1 if V3 = 7:

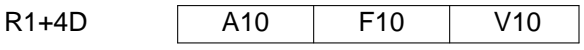

Data Altered when Copying is Complete:

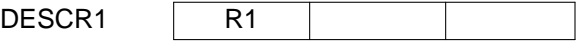

## **22.** DATE **(get date)**

DATE SPEC

DATE is used to obtain the current date. A character representation of the current date is placed in BUFFER.

Data Altered by DATE:

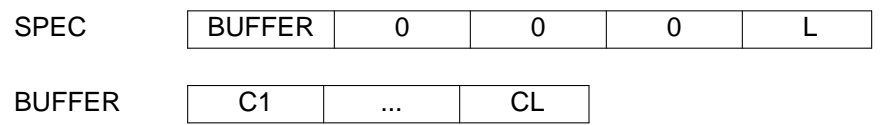

*Programming Notes:*

1. The choice of representation for the date is not important so far as the source language is concerned. Thus

April 1, 1981 04/01/81 4:1:81 81.092

are all acceptable.

- 2. BUFFER is local to DATE and its old contents may be overwritten by a subsequent use of DATE.
- 3. DATE is used only in the SNOBOL4 DATE function.

4. Implementation of DATE, as such, is not essential. In this case, DATE should set the length of SPEC to zero and do nothing else.

### **23.** DECRA **(decrement address)**

DECRA DESCR,N

DECRA is used to decrement the address field of a descriptor. A is considered as a signed integer.

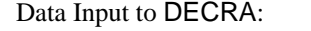

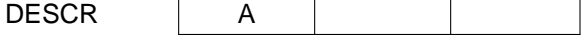

Data Altered by DECRA:

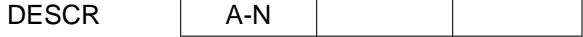

- 1. A maybe a relocatable address.
- 2. N is always positive.
- 3. N is often 1 or D.
- 4. A-N may be negative.
- 5. See also INCRA.

### **24.** DEQL **(descriptor equal test)**

### DEQL DESCR1,DESCR2,NELOC,EQLOC

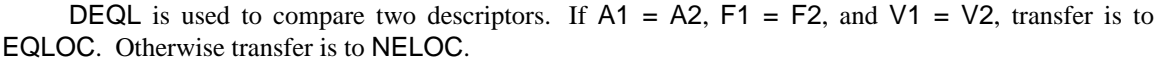

Data Input to DEQL:

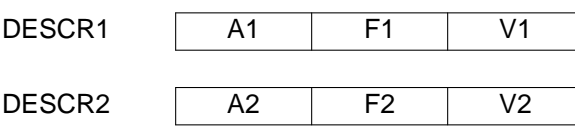

*Programming Notes:*

1. All fields of the two descriptors must be *identical* for transfer to EQLOC.

### **25.** DESCR **(assemble descriptor)**

# LOC DESCR A,F,V

DESCR assembles a descriptor with specified address, flag, and value fields.

Data Assembled by DESCR:

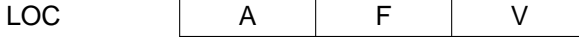

## *Programming Notes:*

1. Any or all of A, F, and V may be omitted. A zero field must be assembled when the corresponding argument is omitted.

## **26.** DIVIDE **(divide integers)**

### DIVIDE DESCR1,DESCR2,DESCR3,FLOC,SLOC

DIVIDE is used to divide one integer by another. Any remainder is discarded. That is, the result is truncated, not rounded. If  $I = 0$ , transfer is to FLOC. Otherwise transfer is to SLOC.

Data Input to DIVIDE:

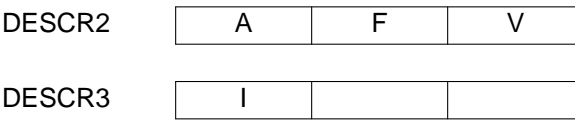

Data Altered by DIVIDE:

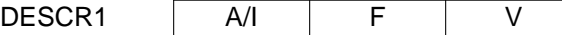

*Programming Notes:*

1. A may be a relocatable address.

**27.** DVREAL **(divide real numbers)**

## DVREAL DESCR1,DESCR2,DESCR3,FLOC,SLOC

DVREAL is used to divide one real number by another. If  $R3 = 0$  or the result is out of the range available for real numbers, transfer is to FLOC. Otherwise transfer is to SLOC.

Data Input to DVREAL:

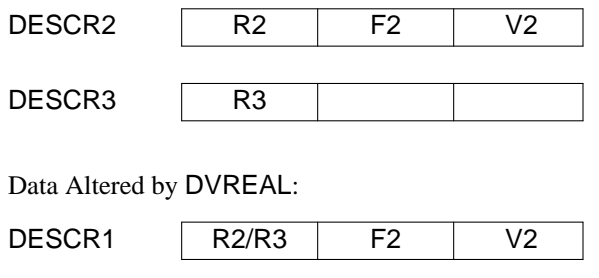

*Programming Notes:*

1. In addition to use in source-language arithmetic, DVREAL is used in the computation of statistics published at the end of a SNOBOL4 run.

2. See also ADREAL, EXREAL, MNREAL, MPREAL, and SBREAL.

### **28.** END **(end assembly)**

END

END is used to terminate assembly of the SNOBOL4 system. It occurs only once and is the last card of the assembly.

#### **29.** ENDEX **(end execution of SNOBOL4 run)**

ENDEX DESCR

ENDEX is used to terminate execution of a SNOBOL4 run. ENDEX is the last instruction executed and is responsible for returning properly to the environment that initiated the SNOBOL4 run. If I is nonzero, a post-mortem dump of user core should be given.

Data Input to ENDEX:

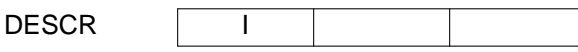

*Programming Notes:*

1. If a dump is not given, the keyword &ABEND will not have its specified effect. Nothing else will be affected.

2. On the IBM System/360, if I is nonzero, an abend dump is given with a user code of I.

3. See also INIT.

### **30.** ENFILE **(write end of file)**

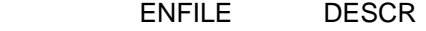

ENFILE is used to write an end-of-file on (close) the file associated with unit reference number I.

Data Input to ENFILE:

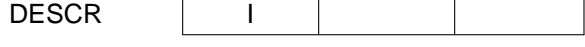

*Programming Notes:*

- 1. See also BKSPCE and REWIND.
- 2. Refer to Section 2.1 for a discussion of unit reference numbers.

### **31.** EQU **(define symbol equivalence)**

SYMBOL EQU N

EQU is used to assign, at assembly time, the value of N to SYMBOL.

### **32.** EXPINT **(exponentiate integers)**

# EXPINT DESCR1,DESCR2,DESCR3,FLOC,SLOC

EXPINT is used to raise an integer to an integer power. If  $11 = 0$  and  $12$  is not positive, or if the result is out of the range available for integers, transfer is to FLOC. Otherwise transfer is to SLOC.

Data Input to EXPINT:

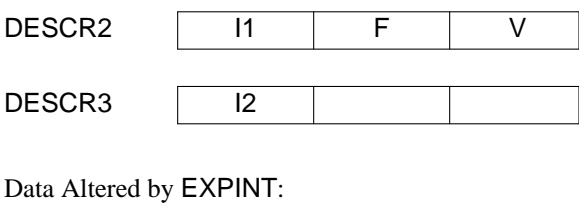

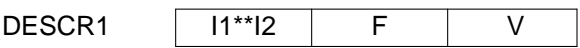

#### **33.** EXREAL **(exponentiate real numbers)**

### EXREAL DESCR1,DESCR2,DESCR3,FLOC,SLOC

EXREAL is used to raise a real number to a real power. If the result is not a real number or is out of the range available for real numbers, transfer is to FLOC. Otherwise transfer is to SLOC.

Data Input to EXREAL:

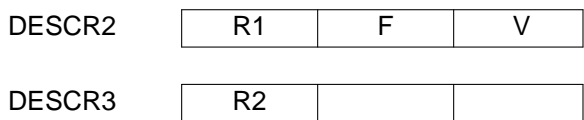

Data Altered by EXREAL:

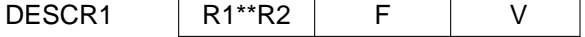

# **34.** FORMAT **(assemble format string)**

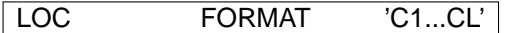

FORMAT is used to assemble the characters of a format.

Data Assembled by FORMAT:

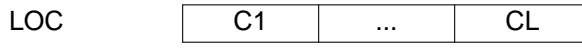

#### *Programming Notes:*

1. The characters assembled by FORMAT are treated as an '''undigested''' format by FORTRAN IV routines.

# **35.** FSHRTN **(foreshorten specifier)**

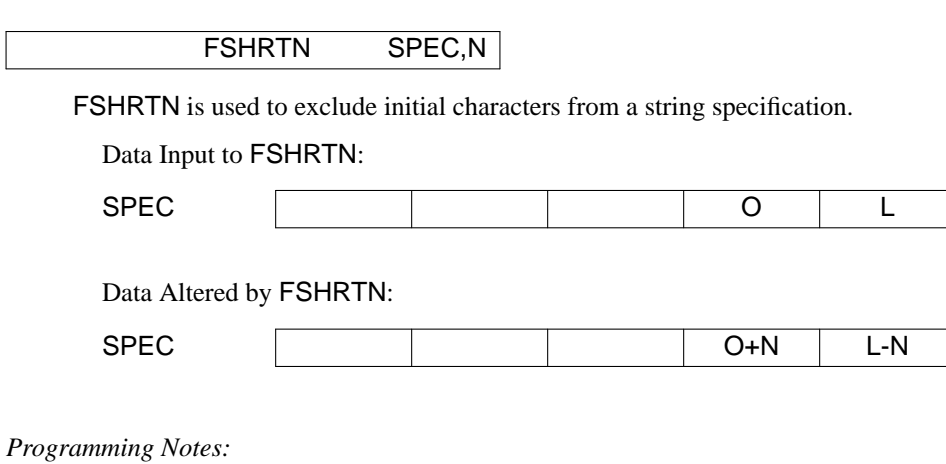

- 
- 1. L-N is never negative.
- 2. See also REMSP.

# **36.** GETAC **(get address with offset constant)**

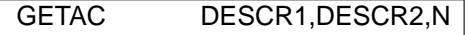

GETAC is used to get an address field with an offset constant.

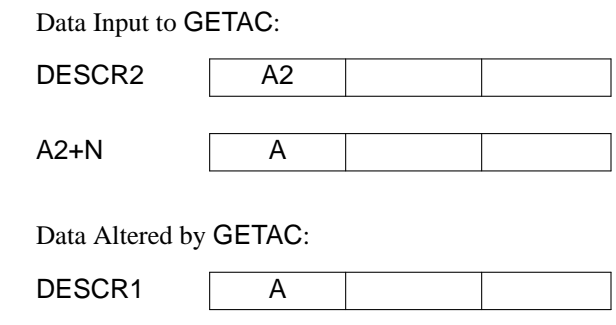

- 1. N may be negative.
- 2. See also PUTAC, GETDC, and PUTDC.

### **37.** GETBAL **(get parenthesis balanced string)**

# GETBAL SPEC,DESCR,FLOC,SLOC

GETBAL is used to get the specification of a balanced substring. The string starting at CL+1 and ending at CL+N is examined to determine the shortest balanced substring CL+1,...,CL+J. J is determined according to the following rules:

If CL+1 is not a parenthesis, then  $J = 1$ .

If CL+1 is a left parenthesis, then J is the least integer such that CL+1...CL+J is balanced with respect to parentheses in the usual algebraic sense.

If CL+1 is a right parenthesis, or if no such balanced string exists, transfer is to FLOC. Otherwise SPEC is modified as indicated and transfer is to SLOC.

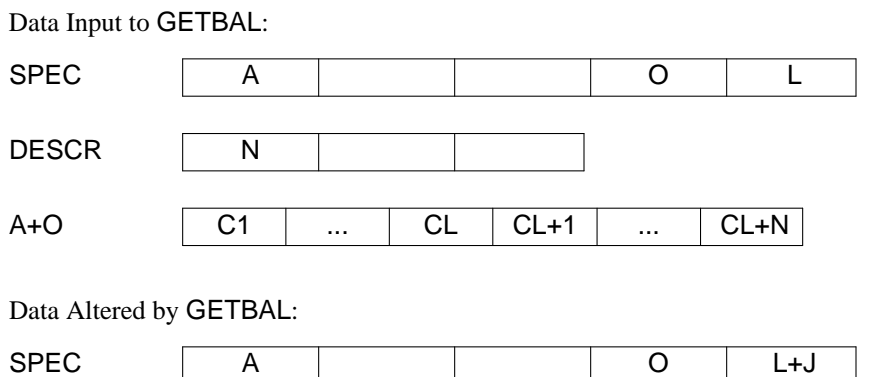

# **38.** GETD **(get descriptor)**

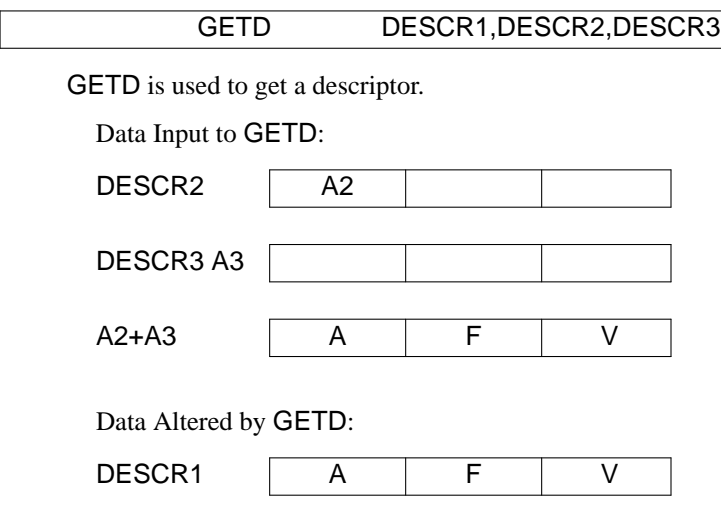

*Programming Notes:*

1. See also GETDC, PUTD, and PUTDC.

# **39.** GETDC **(get descriptor with offset constant)**

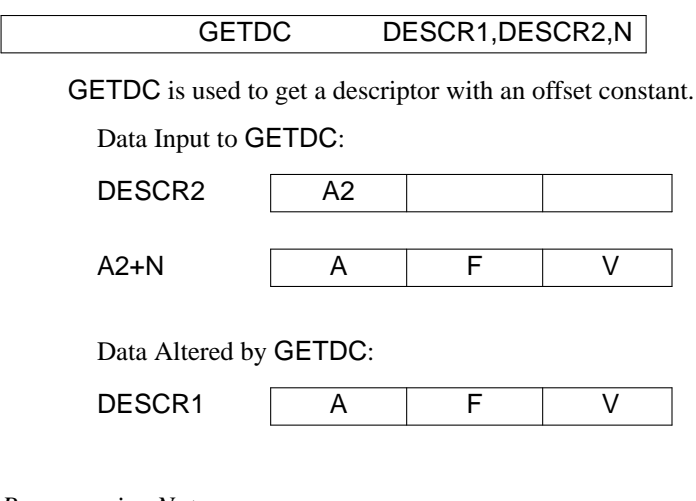

*Programming Notes:*

1. See also GETD, PUTDC, and PUTD.

## **40.** GETLG **(get length of specifier)**

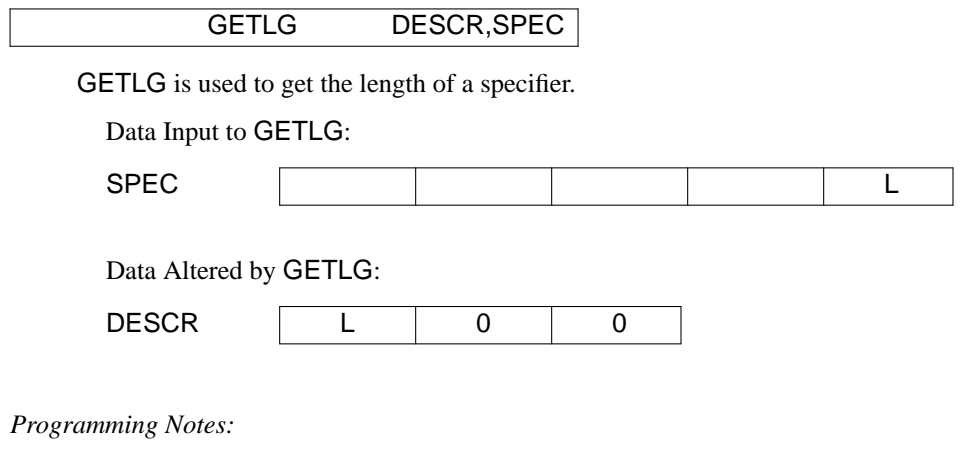

1. See also PUTLG.

## **41.** GETLTH **(get length for string structure)**

# GETLTH DESCR1,DESCR2

GETLTH is used to determine the amount of storage required for a string structure. The amount of storage is given by the formula

F(L)=D\*(3+[(L-1)/CPD+1])

where [L] is the integer part of L and CPD is the numbers of characters stored per descriptor. The constant 3 accounts for the three descriptors in a string structure in addition to the string itself. The expression in brackets represents the number of descriptors required for a string of L characters.

Data Input to GETLTH:

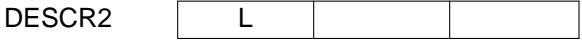

Data Altered by GETLTH:

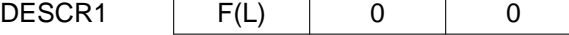

*Programming Notes:*

1. See also BKSIZE.

# **42.** GETSIZ **(get size)**

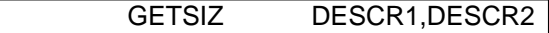

GETSIZ is used to get the size from the value field of a title descriptor.

Data Input to GETSIZ:

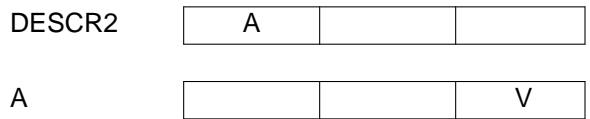

Data Altered by GETSIZ:

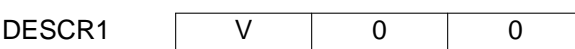

*Programming Notes:*

1. See also SETSIZ.

# **43.** GETSPC **(get specifier with constant offset)**

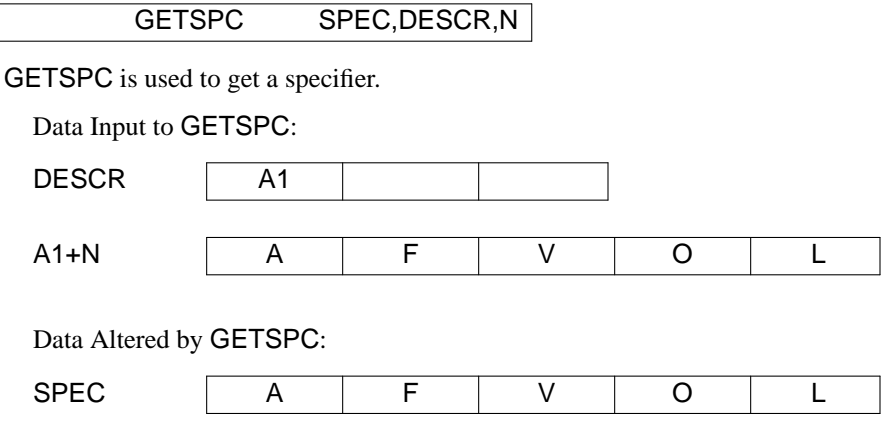

*Programming Notes:*

1. See also PUTSPC.

### **44.** INCRA **(increment address)**

INCRA DESCR,N

INCRA is used to increment the address field of a descriptor.

Data Input to INCRA:

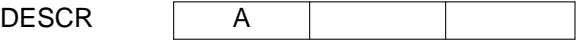

Data Altered by INCRA:

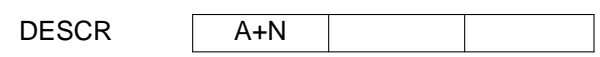

### *Programming Notes:*

- 1. A may be a relocatable address.
- 2. A is never negative.
- 3. N is always positive.
- 4. N is often 1 or D.
- 5. See also DECRA and INCRV.

### **45.** INCRV **(increment value field)**

INCRV DESCR,N

INCRV is used to increment the value field of a descriptor. I is considered as an unsigned (nonnegative) integer.

Data Input to INCRV:

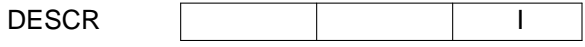

Data Altered by INCRV:

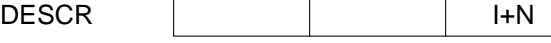

- 1. N is always positive.
- 2. N is often 1.
- 3. See also INCRA.

#### **46.** INIT **(initialize SNOBOL4 run)**

### INIT

INIT is used to initialize a SNOBOL4 run. INIT is the first instruction executed and is responsible for performing any initialization necessary. The operation is machine and system dependent. Typically, INIT sets program masks and the values of vertain registers.

In addition to any initialization required for a particular system and machine, INIT also performs the following initialization for the SNOBOL4 system. Dynamic storage is initialized. The address fields of FRSGPT and HDSGPT are set to point to the first descriptor in dynamic storage. The address field of TLSGP1 is set to the first descriptor past the end of dynamic storage. Space for dynamic storage may be preallocated or obtained from the operating system by INIT. The timer is initialized for subsequent use by the MSTIME macro (q.v.).

*Programming Notes:*

1. See also ENDEX.

### **47.** INSERT **(insert node in tree)**

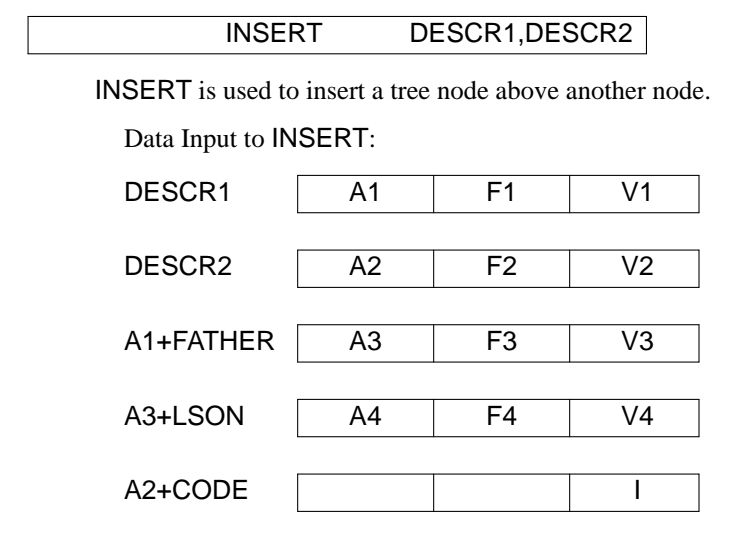

Data Altered by INSERT:

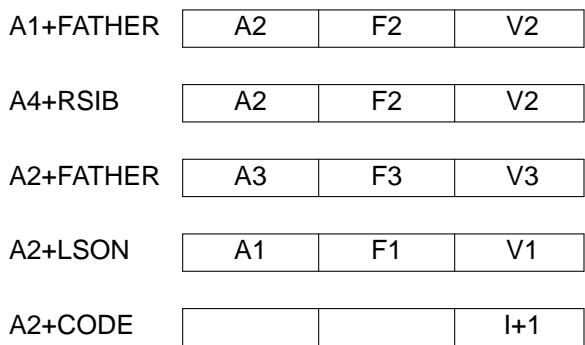

### *Programming Notes:*

1. Since the fields of the descriptor at A1+FATHER are used in the data to be altered, care should be taken not to modify this descriptor until its former values have been used.

- 2. INSERT is only used by compilation procedures.
- 3. FATHER, LSON, RSIB, and CODE are symbols defined in the source program.
- 4. See also ADDSIB and ADDSON.

### **48.** INTRL **(convert integer to real number)**

INTRL DESCR1,DESCR2

INTRL is used to convert a (signed) integer to a real number. R(I) is the real number corresponding to I.

Data Input to INTRL:

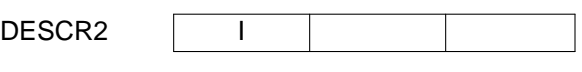

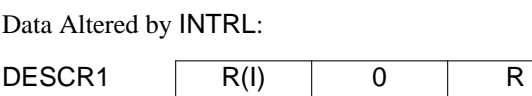

*Programming Notes:*

1. R is a symbol defined in the source program and is the code for the real data type.

### **49.** INTSPC **(convert integer to specifier)**

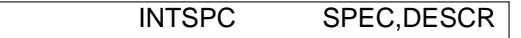

INTSPC is used to convert a (signed) integer to a specified string.

Data Input to INTSPC:

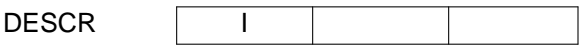

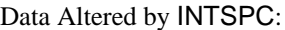

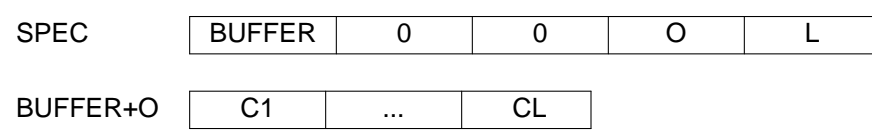

*Programming Notes:*

1. C1...CL should be a '''normalized''' string corresponding to the integer I. That is, it should contain no leading zeroes and should begin with a minus sign if I is negative.

2. BUFFER is local to INTSPC and its contents may be overwritten by a subsequent use of INTSPC.

3. See also SPCINT.

### **50.** ISTACK **(initialize stack)**

**ISTACK** 

ISTACK is used to initialize the system stack.

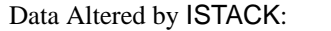

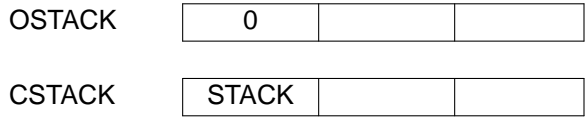

*Programming Notes:*

- 1. STACK is a program symbol whose value is the address of the first descriptor of the system stack.
- 2. See also PSTACK, RCALL, and RRTURN.

### **51.** LCOMP **(length comparison)**

### LCOMP SPEC1,SPEC2,GTLOC,EQLOC,LTLOC

LCOMP is used to compare the lengths of two specifiers. If  $L1 > L2$ , transfer is to GTLOC. If  $L1 =$ L2, transfer is to EQLOC. If L1 < L2, transfer is to LTLOC.

Data Input to LCOMP:

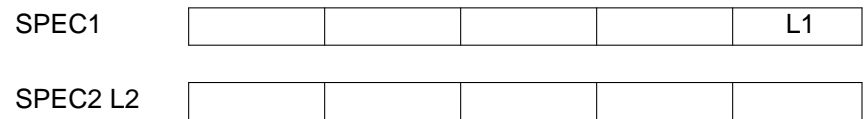

*Programming Notes:*

1. See also ACOMP, RCOMP, and LEQLC.

### **52.** LEQLC **(length equal to constant test)**

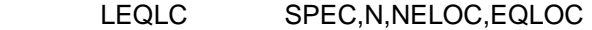

LEQLC is used to compare the length of a specifier to a constant. If  $L = N$ , transfer is to EQLOC. Otherwise transfer is to NELOC.

Data Input to LEQLC:

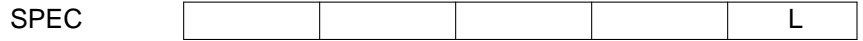

*Programming Notes:*

- 1. L and N are never negative.
- 2. See also LCOMP, AEQLC, and AEQLIC.

### **53.** LEXCMP **(lexical comparison of strings)**

## LEXCMP SPEC1,SPEC2,GTLOC,EQLOC,LTLOC

LEXCMP is used to compare two strings lexicographically (i.e. according to their alphabetical ordering). If C11...C1N1 < C21...C2M, transfer is to GTLOC. If C11...C1N1 = C21...C2M, transfer is to EQLOC. If C11...C1N1 > C21...C2M, transfer is to LTLOC.
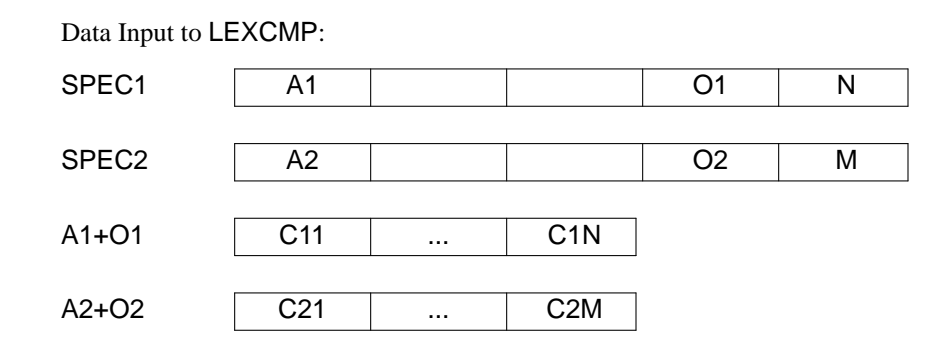

1. The lexicographical ordering is machine dependent and is determined by the numerical order of the internal representation of the characters for a particular machine.

2. A string that is an initial substring of another string is lexicographically less than that string. That is ABC is less than ABCA.

3. The null (zero-length) string is lexicographically less than any other string.

4. Two strings are equal if and only if they are of the same length and are identical character by character.

5. By far the most frequent use of LEXCMP is to determine whether two strings are the same or different. In these cases GTLOC and LTLOC will specify the same location or both be omitted. Because of the frequency of such use, it is desirable to handle this case specially, since a test for equality usually can be performed more efficiently than the general test.

#### **54.** LHERE **(define location here)**

LOC LHERE

LHERE is used to establish the equivalence of LOC as the location of the next program instruction.

*Programming Notes:*

1. LHERE is equivalent to the familiar EQU \*. Similarly

LOC LHERE OP

is equivalent to

LOC OP

## **55.** LINK **(link to external function)**

## LINK DESCR1,DESCR2,DESCR3,DESCR4,FLOC,SLOC

LINK is used to link to an external function. A2 is a pointer to an argument list of N descriptors. A4 is the address of the external function to be called. V1 is the date type expected for the resulting value. The returned value is placed in DESCR1. If the external function signals failure, transfer is to FLOC. Otherwise transfer is to SLOC.

Data Input to LINK: DESCR1 V1 DESCR2 A2 DESCR3 N DESCR4 | A4 Data Altered by LINK: DESCR1 | A | F | V

*Programming Notes:*

- 1. LINK is a system-dependent operation.
- 2. LINK need not be implemented if LOAD is not. In this case, LINK should branch to INTR10.
- 3. See also LOAD and UNLOAD.

**56.** LINKOR (link ""or"" fields of pattern nodes)

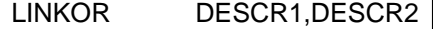

LINKOR links through "'or"' (alternative) fields of pattern nodes until the end, indicated by a zero field, is reached. This zero field is replaced by I.

Data Input to LINKOR:

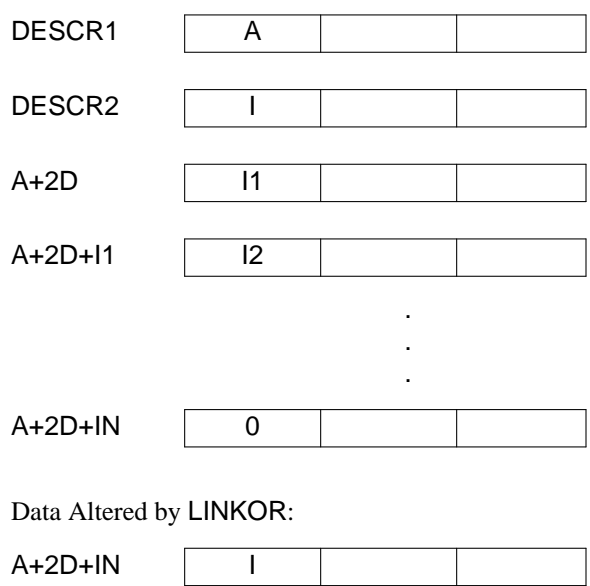

## **57.** LOAD **(load external function)**

# LOAD DESCR, SPEC1, SPEC2, FLOC, SLOC

LOAD is used to load an external function. C11...C1L1 is the name of the external function to be loaded from a library. C21...C2L2 is the name of the library. A3 is the address of the entry point. If the external function is loaded, transfer is to SLOC. Otherwise transfer is to FLOC.

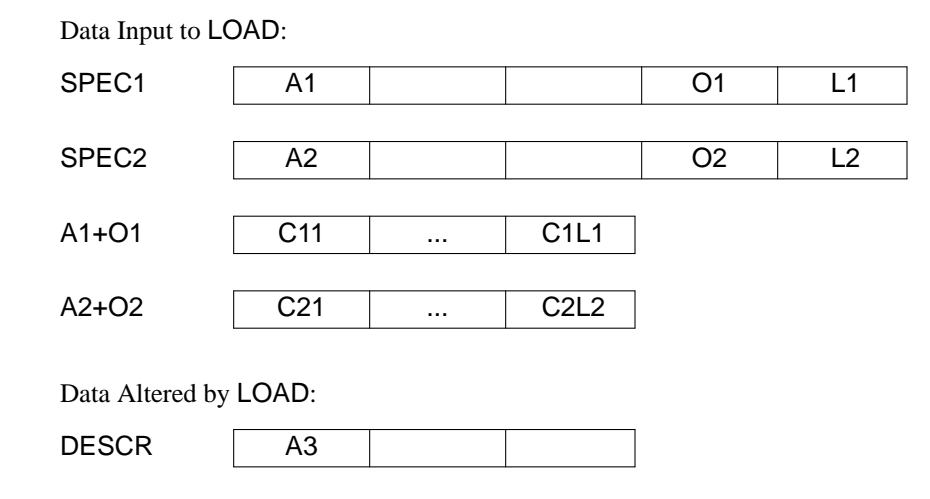

1. LOAD is a system-dependent operation.

2. LOAD need not be implemented as such. If it is not, the built-in function LOAD will not be available, and an error comment should be generated by branching to UNDF.

3. On the IBM System/360, LOAD uses the OS macro LOAD to bring an external function from the library whose DDNAME is specified by C21...C2L2.

4. See also LINK and UNLOAD.

## **58.** LOCAPT **(locate attribute pair by type)**

## LOCAPT DESCR1,DESCR2,DESCR3,FLOC,SLOC

LOCAPT is used to locate the '''type''' descriptor of a descriptor pair on an attribute list. Descriptors on an attribute list are in '''type-value''' pairs. Odd-numbered descriptors are '''type''' descriptors. The list starting at A+D is searched, comparing descriptors at A+D, A+3D, ... for the first descriptor whose value is equal to the value of DESCR3. If a descriptor equal to DESCR3 is not found, transfer is to FLOC. Otherwise transfer is to SLOC.

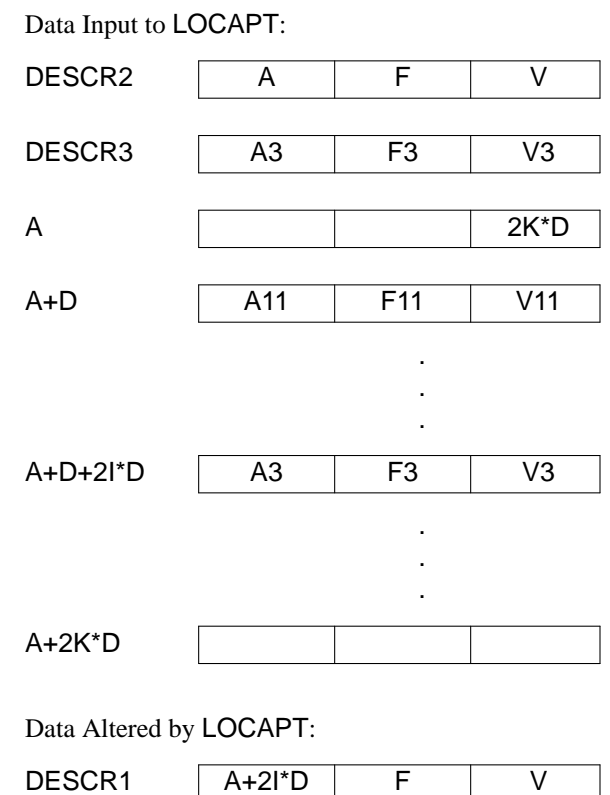

- 1. Note that the address of DESCR1 is set to one descriptor less then the descriptor that is located.
- 2. See also LOCAPV.

#### **59.** LOCAPV **(locate attribute pair by value)**

## LOCAPV DESCR1,DESCR2,DESCR3,FLOC,SLOC

LOCAPV is used to locate the "'value'" descriptor of a descriptor pair on an attribute list. Descriptors on an attribute list are in '''type-value''' pairs. Even-numbered descriptors are '''value''' descriptors. The list starting at A+D is searched, comparing descriptors at A+2D, A+4D, ... for the first descriptor whose value is equal to the value of DESCR3. If a descriptor equal to DESCR3 is not found, transfer is to FLOC. Otherwise transfer is to SLOC.

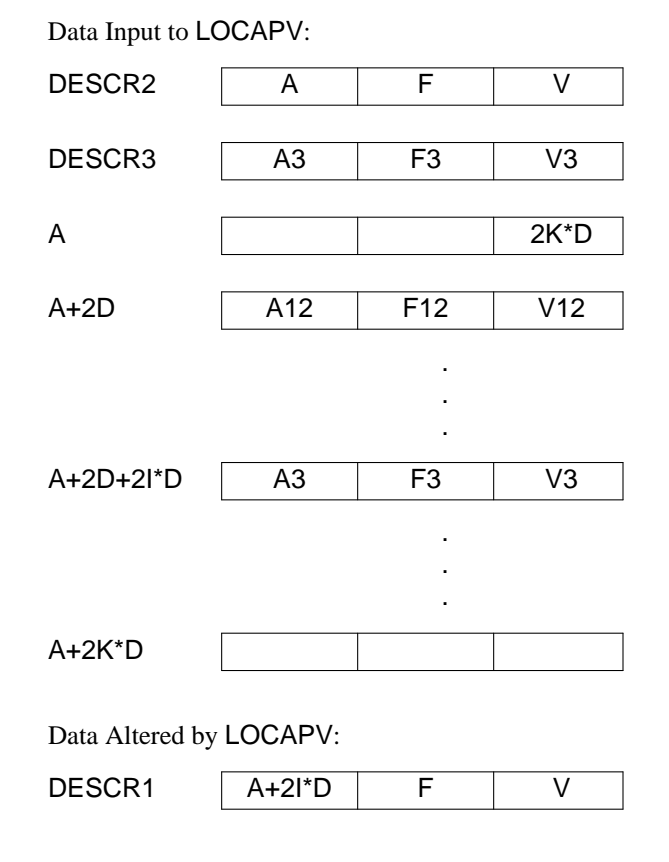

*Programming Notes:*

1. Note that the address of DESCR1 is set to two descriptors less than the descriptor that is located.

2. See also LOCAPT.

# **60.** LOCSP **(locate specifier to string)**

LOCSP SPEC,DESCR

LOCSP is used to obtain a specifier to a string given in a string structure. CPD is the number of characters per descriptor.

Data Input to LOCSP: DESCR | A | F | V  $\mathsf A$  I I I

Data Altered by LOCSP if  $A \neq O$ :

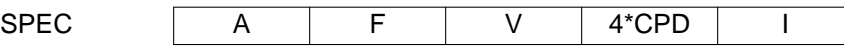

Data Altered by  $LOGSP$  if  $A = O$ :

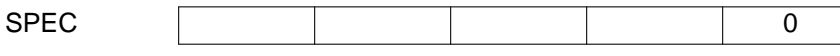

*Programming Notes:*

1. If  $A = O$ , the value of DESCR represents the null (zero-length) string and is handled as a special case as indicated. The other fields of SPEC are unchanged in this case.

**61.** LVALUE **(get least length value)**

LVALUE DESCR1,DESCR2

LVALUE is used to get the least value of address fields in a chain of pattern nodes. The address field of DESCR1 is set to I where

 $I = min(10,...,IK)$ 

Data Input to LVALUE: DESCR2 | A A+2D N1  $A+3D$   $\boxed{10}$ A+N1+2D | N2 A+N1+3D 11 . . .  $A+NK+2D$  0  $A+NK+3D$  | IK Data Altered by LVALUE: DESCR1 1 0 0

## *Programming Notes:*

- 1. I0,...,IK are all nonnegative.
- 2. A is never zero, but N1 may be.

# **62.** MAKNOD **(make pattern node)**

# MAKNOD DESCR1,DESCR2,DESCR3,DESCR4,DESCR5,DESCR6

MAKNOD is used to make a node for a pattern. DESCR6 may be omitted. If it is, one less descriptor is modified, but the two forms are otherwise the same.

Data Input to MAKNOD: DESCR2 A2 F2 V2 DESCR3 A3 DESCR4 A4 DESCR5 A5 | F5 | V5 Additional Data Input if DESCR6 is Given:

DESCR6 | A6 | F6 | V6 Data Altered by MAKNOD: DESCR1 | A2 | F2 | V2 A2+D | A5 | F5 | V5 A2+2D A4 A2+3D A3 Additional Data Altered if DESCR6 is Given:

A2+4D | A6 | F6 | V6

## *Programming Notes:*

1. As indicated, there are two forms of MAKNOD. If DESCR6 is given, an additional descriptor if modified, but otherwise the two forms are the same.

2. DESCR1 must be changed *last*, since DESCR6 may be the same descriptor as DESCR1.

3. MAKNOD is used only for constructing patterns.

## **63.** MNREAL **(minus real number)**

MNREAL DESCR1,DESCR2

MNREAL is used to change the sign of a real number.

Data Input to MNREAL:

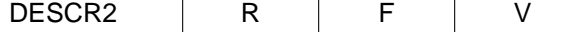

Data Altered by MNREAL:

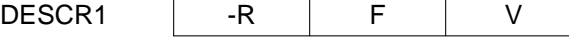

*Programming Notes:*

- 1. R may be negative.
- 2. See also MNSINT, ADREAL, DVREAL, EXREAL, MPREAL, and SBREAL.

# **64.** MNSINT **(minus integer)**

# MNSINT DESCR1,DESCR2,FLOC,SLOC

MNSINT is used to change the sign of an integer. If -I exceeds the maximum integer, transfer is to FLOC. Otherwise transfer is to SLOC.

Data Input to MNSINT:

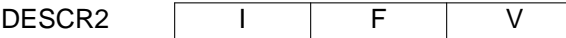

Data Altered by MNSINT:

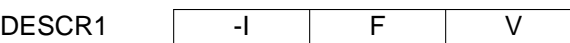

## *Programming Notes:*

- 1. I may be negative.
- 2. See also MNREAL.

#### **65.** MOVA **(move address)**

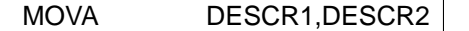

MOVA is used to move an address field from one descriptor to another.

Data Input to MOVA:

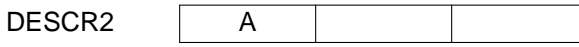

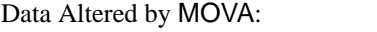

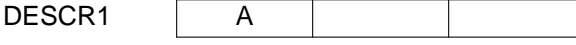

*Programming Notes:*

1. See also MOVD and MOVV.

# **66.** MOVBLK **(move block of descriptors)**

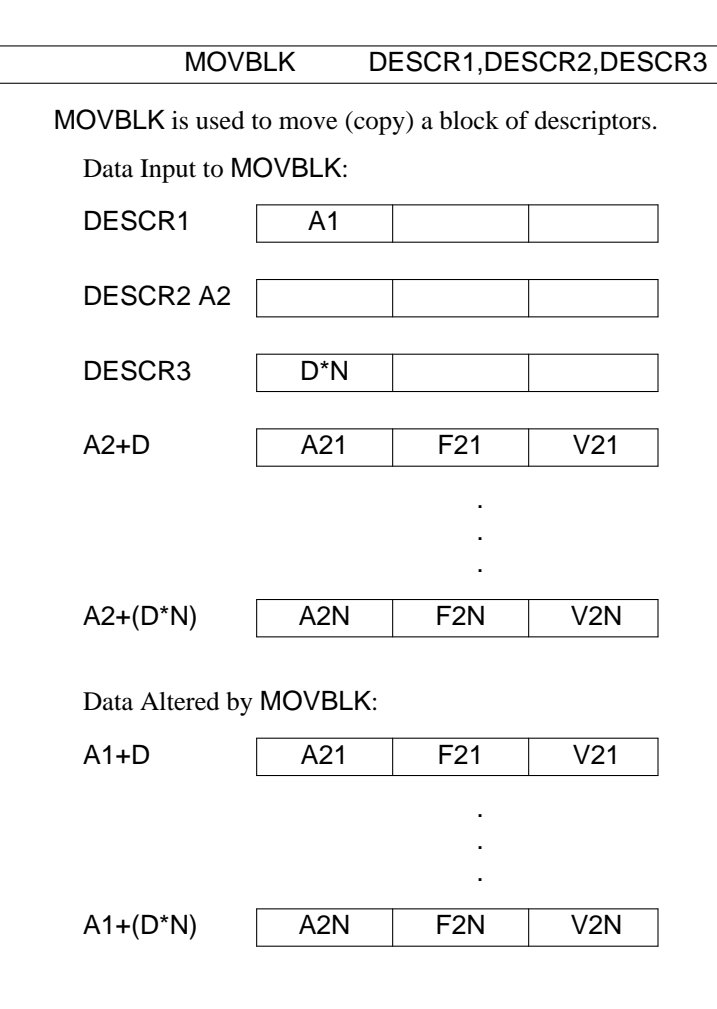

*Programming Notes:*

1. Note that the descriptor at A1 is not altered.

2. The area into which the move is made may overlap the area from which the move is made. This only occurs when A1 is less than A2. Care must be taken to handle this case correctly.

## **67.** MOVD **(move descriptor)**

MOVD DESCR1, DESCR2

MOVD is used to move (copy) a descriptor from one location to another.

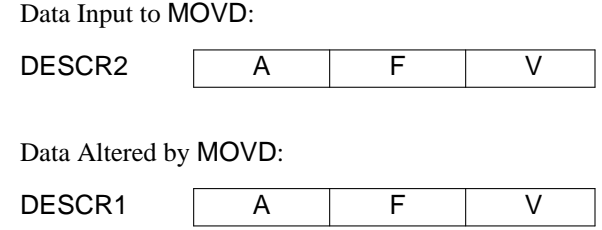

1. See also MOVA and MOVV.

# **68.** MOVDIC **(move descriptor indirect with constant offset)**

# MOVDIC DESCR1,N1,DESCR2,N2

MOVDIC is used to move a descriptor that is indirectly specified with an offset constant.

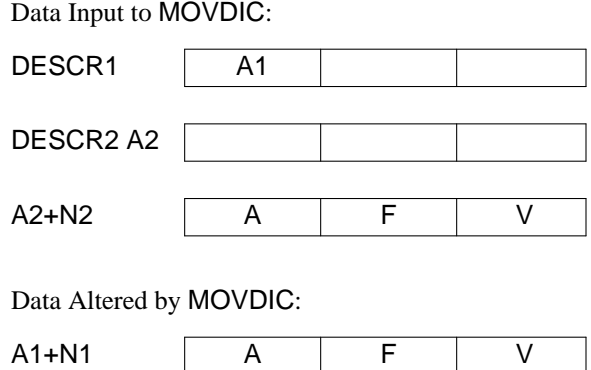

*Programming Notes:*

1. See also MOVD, GETDC, and PUTDC.

# **69.** MOVV **(move value field)**

MOVV DESCR1, DESCR2

MOVV is used to move a value field from one descriptor to another.

Data Input to MOVV:

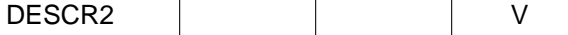

Data Altered by MOVV:

DESCR1 V

*Programming Notes:*

1. See also MOVA and MOVD.

# **70.** MPREAL **(multiply real numbers)**

# MPREAL DESCR1,DESCR2,DESCR3,FLOC,SLOC

MPREAL is used to multiply two real numbers. If the result is out of the range available for real numbers, transfer is to FLOC. Otherwise transfer is to SLOC.

Data Input to MPREAL:

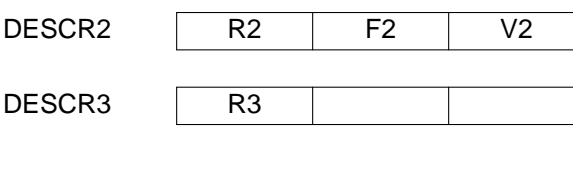

Data Altered by MPREAL:

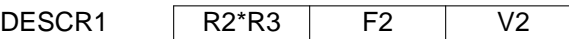

*Programming Notes:*

1. See also ADREAL, DVREAL, EXREAL, MNREAL, and SBREAL.

**71.** MSTIME **(get millisecond time)**

MSTIME DESCR

MSTIME is used to get the millisecond time.

Data Altered by MSTIME:

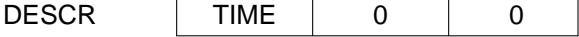

1. The origin with respect to which the time is obtained is not important. The SNOBOL4 system deals only with differences in times.

2. The time units should be milliseconds, but accuracy is not critical.

3. MSTIME is used in program tracing, the SNOBOL4 TIME function, and in statistics printed upon termination of a SNOBOL4 run.

4. It is not critically important that MSTIME be implemented as such. If it is not, the address field of DESCR should be set to zero also.

5. See also INIT.

## **72.** MULT **(multiply integers)**

# MULT DESCR1,DESCR2,DESCR3,FLOC,SLOC

MULT is used to multiply two integers. In the event of overflow, transfer is to FLOC. Otherwise, transfer is to SLOC.

Data Input to MULT:

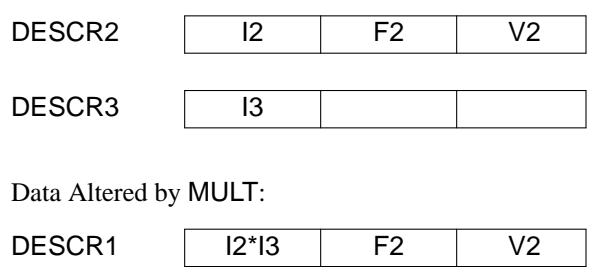

#### *Programming Notes:*

1. The test for success and failure is used in only two calls of this macro. Hence the code to make the check is not needed in most cases.

2. DESCR1 and DESCR2 are often the same.

3. See also MULTC and DIVIDE.

## **73.** MULTC **(multiply address by constant)**

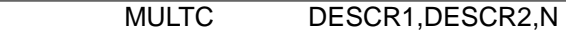

MULTC is used to multiply an integer by a constant.

Data Input to MULTC:

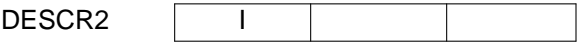

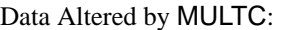

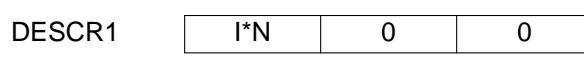

*Programming Notes:*

- 1. I\*N never exceeds the range available for integers.
- 2. DESCR1 and DESCR2 are often the same.

3. N is often D, which typically may be implemented by a shift, or simply by no operation if D is 1 for a particular machine.

4. See also MULT.

## **74.** ORDVST **(order variable storage)**

#### **ORDVST**

ORDVST is used to alphabetically order variables in SNOBOL4 dynamic storage. Variables are organized in a number of bins, each bin containing a linked list of variables as shown below. OBEND =  $OBSTRT+(OBSIZ-1)^*D$ , where  $OBSIZ$  is the number of bins and is defined in the source program.

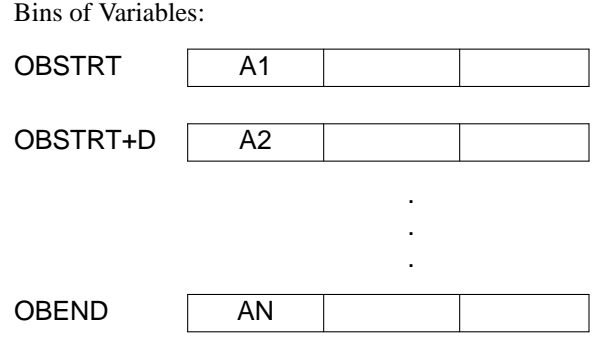

The addresses A1, A2, ..., AN point to the first variable in each bin. A zero value for any of these addresses indicates there are no variables in that bin. Within each bin, variables are linked together.

Relevant Parts of a Variable:

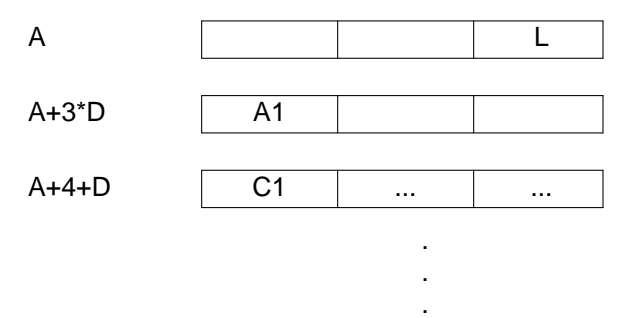

L is the length of the string. The string itself begins at A+4\*D and occupies as many descriptor locations as are necessary. A1 is a link to the next variable in the bin. A zero value of A1 indicates the end of the chain for that bin.

#### *Programming Notes:*

1. ORDVST is used only in ordering variables for a programmer-requested post-mortem dump of variable storage. ORDVST need not be implemented as such, but may simply perform no operation. In this case, the post-mortem dump will not be alphabetized, but will be otherwise correct.

2. If ORDVST *is* implemented, it is easiest to put all variables in one long chain starting at OBSTRT. The address fields of the descriptors OBSTRT+D,...,OBSTRT+(OBSIZ-1)\*D should then be set to zero.

3. Since dynamic storage may contain many variables, some care must be taken to assure that the sorting procedure is not excessively slow. Variables whose values are the null string (zero address field and value field containing the program symbol S) should be omitted from the sort.

4. Since any character may appear in a string, the value of I must be used to determine the length of the string in a variable — characters following the string in the last descriptor are undefined.

## **75.** OUTPUT **(output record)**

## OUTPUT DESCR,FORMAT,(DESCR1,...,DESCRN)

OUTPUT is used to output a list of items according to FORMAT. The output is put on the file associated with unit reference number I. The format C1...CL may specify literals and the conversion of integers and real numbers given in the address fields A1,...,AN.

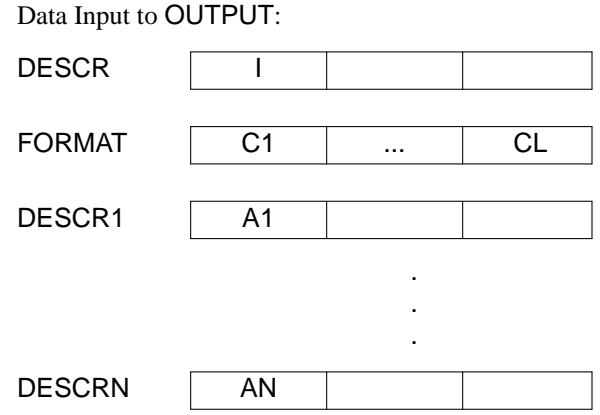

1. See also STPRNT.

# **76.** PLUGTB **(plug syntax table)**

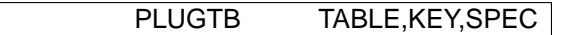

PLUGTB is used to set selected indicator fields in the entries of a syntax table to a constant. KEY may be one of four values:

**CONTIN** ERROR STOP **STOPSH** 

The indicator fields of entries corresponding to C1,..., CL are set to T where T is the indicator that corresponds to the value of KEY.

Data Input to PLUGTB:

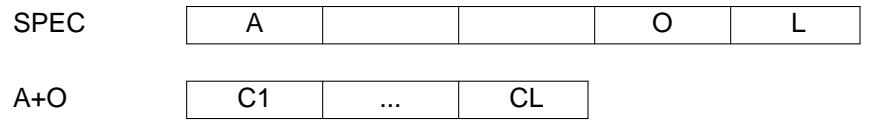

Data Altered by PLUGTB for ERROR, STOP, or STOPSH:

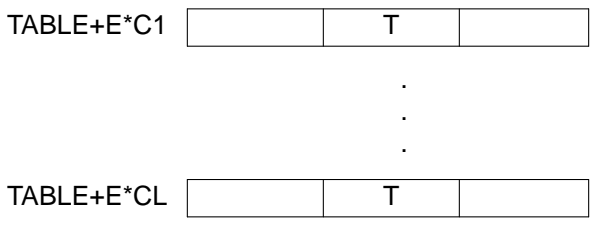

# Data Altered by PLUGTB for CONTIN:

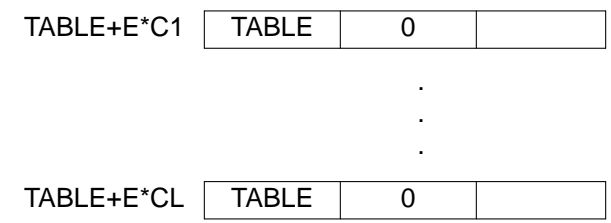

*Programming Notes:*

- 1. See Section 4.2.
- 2. See also CLERTB.

# **77.** POP **(pop descriptors from stack)**

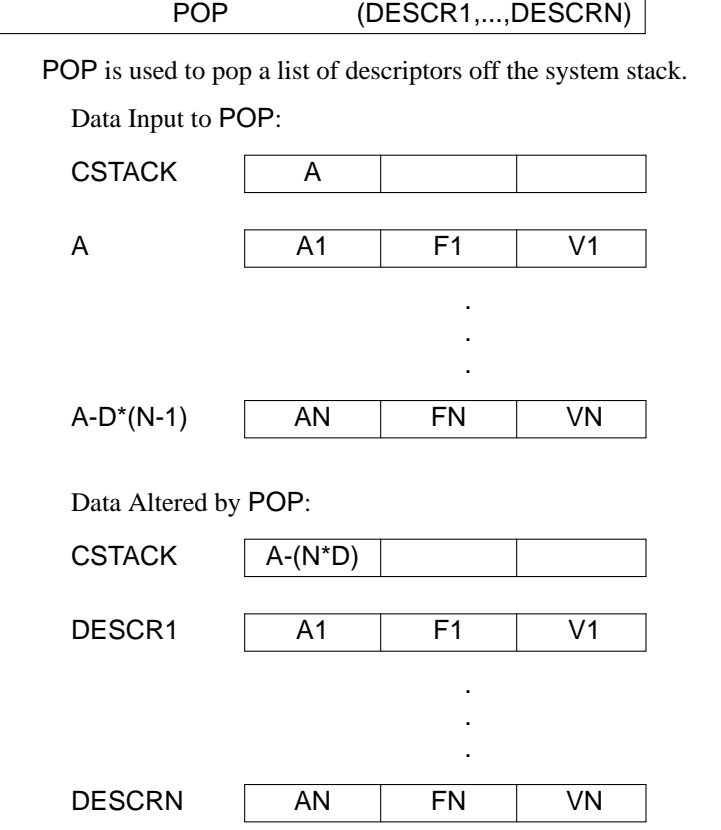

1. If  $A-(N^*D) <$  STACK, stack underflow occurs. This condition indicates a programming error in the implementation of the macro language. An appropriate diagnostic message indicating an error may be obtained by transferring to the program location INTR10 if the condition is detected.

## **78.** PROC **(procedure entry)**

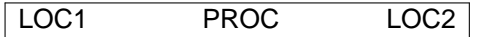

PROC is used to identify a procedure entry point. LOC2 may be omitted, in which case LOC1 is the primary procedure entry point. If LOC2 is given, LOC1 is a secondary entry point in the procedure with primary entry point LOC2.

## *Programming Notes:*

1. Procedure entry points are referred to by RCALL, BRANIC, and BRANCH (in its two-argument form).

2. In most implementations, PROC has no functional use and may be implemented as LHERE. For machines that have a severely limited program basing range (such as the IBM System/360), PROC may be used to perform required basing operations.

## **79.** PSTACK **(post stack position)**

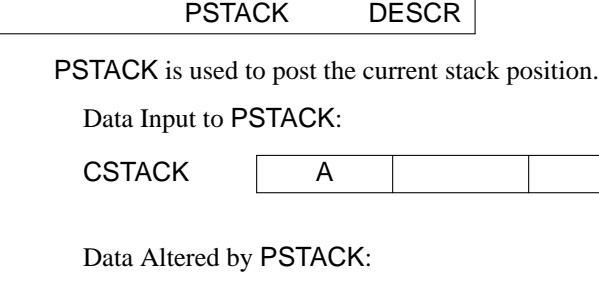

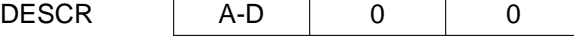

*Programming Notes:*

1. See also ISTACK.

# **80.** PUSH **(push descriptors onto stack)**

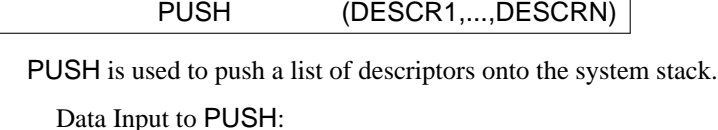

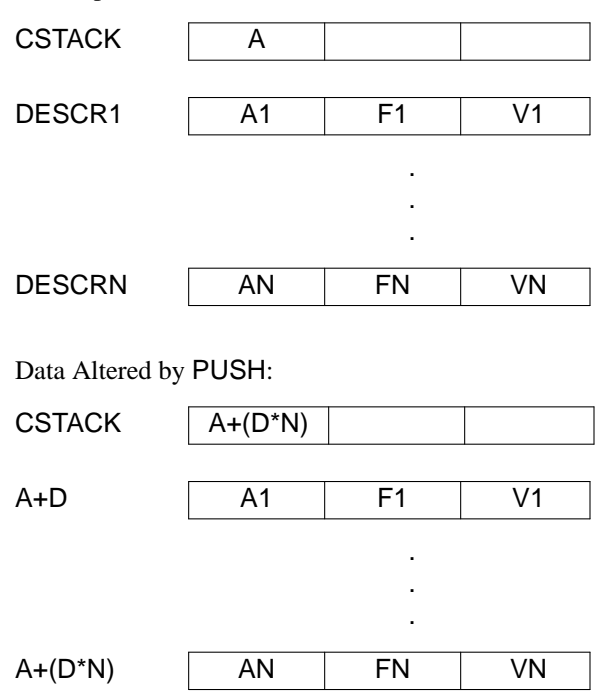

*Programming Notes:*

1. If A+(D\*N) > STACK+STSIZE, stack overflow occurs. Transfer should be made to the program location OVER, which will result in an appropriate error termination.

2. See also SPUSH, POP, and SPOP.

# **81.** PUTAC **(put address with offset constant)**

# PUTAC DESCR1,N,DESCR2

PUTAC is used to put an address field into a descriptor located at a constant offset.

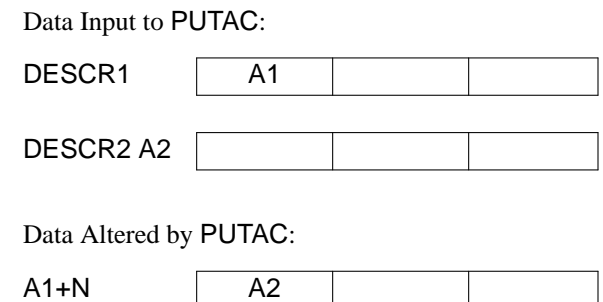

1. See also GETAC, PUTVC, PUTD, and PUTDC.

# **82.** PUTD **(put descriptor)**

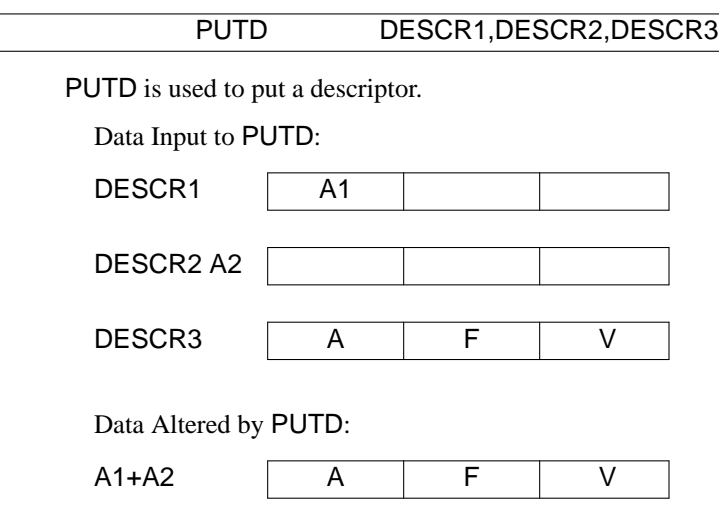

*Programming Notes:*

1. See also PUTDC, PUTAC, PUTVC, and GETD.

# **83.** PUTDC **(put descriptor with constant offset)**

# PUTDC DESCR1, N, DESCR2

PUTDC is used to put a descriptor at a location with a constant offset.

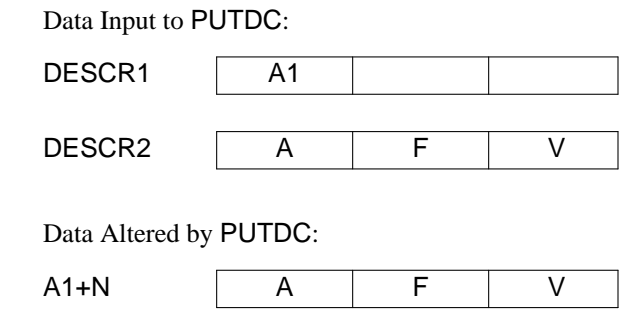

1. See also PUTD, PUTAC, PUTVC, and GETD.

# **84.** PUTLG **(put specifier length)**

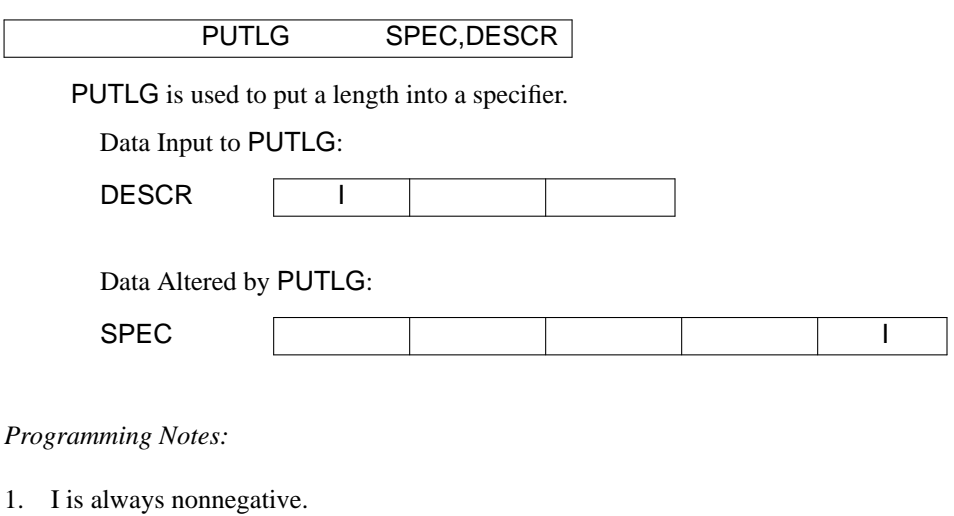

2. See also GETLG.

# **85.** PUTSPC **(put specifier with offset constant)**

PUTSPC DESCR,N,SPEC

PUTSPC is used to put a specifier.

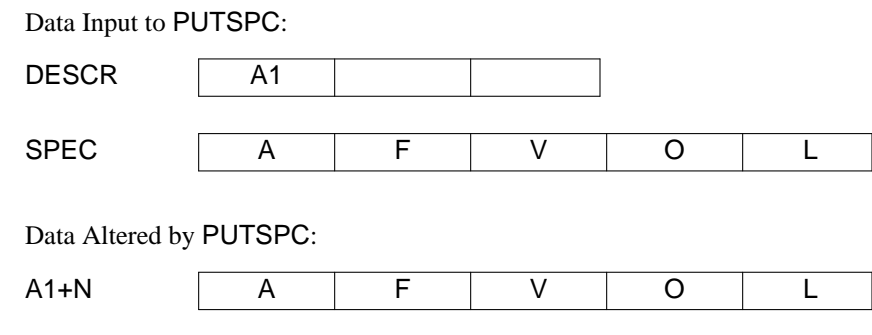

1. See also GETSPC.

## **86.** PUTVC **(put value field with offset constant)**

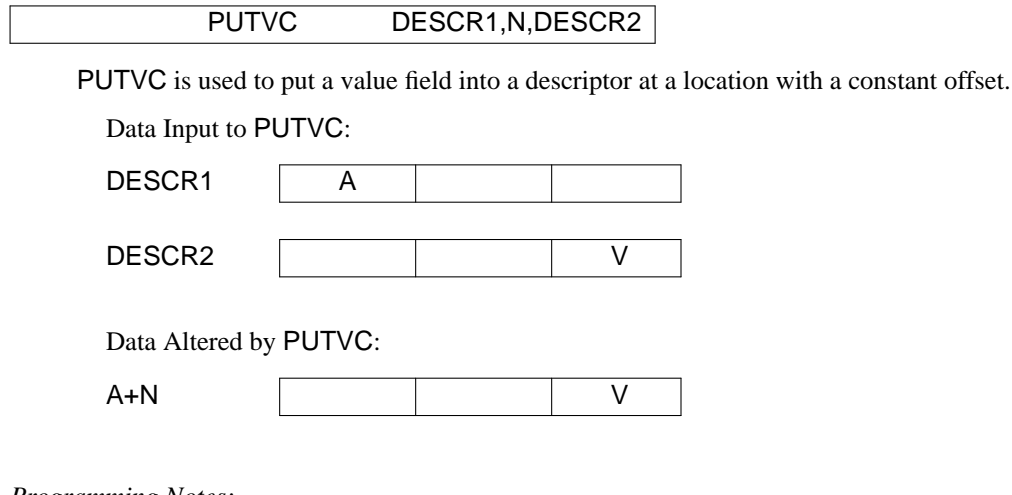

*Programming Notes:*

1. See also PUTAC, PUTDC, and PUTD.

## **87.** RCALL **(recursive call)**

# RCALL DESCR,PROC,(DESCR1,...,DESCRN),(LOC1,...,LOCM)

RCALL is used to perform a recursive call. DESCR is the descriptor that receives the value upon return from the call. PROC is the procedure being called. DESCR1,...,DESCRN are descriptors whose values are passed to PROC. LOC1,...,LOCM are locations to transfer to upon return according to the return exit signaled. The old stack pointer (A0) is saved on the stack, the current stack pointer becomes the old stack pointer, and a new current stack pointer is generated as indicated. The return location LOC is saved on the stack so that the return can be properly made. The values of the arguments DESCR1,...,DESCRN are placed on the stack. Note that their order is the *opposite* of the order that

would be obtained by using PUSH.

At the return location LOC, code similar to that shown should be assembled. OP represents an instruction that stores the value returned by PROC in DESCR.

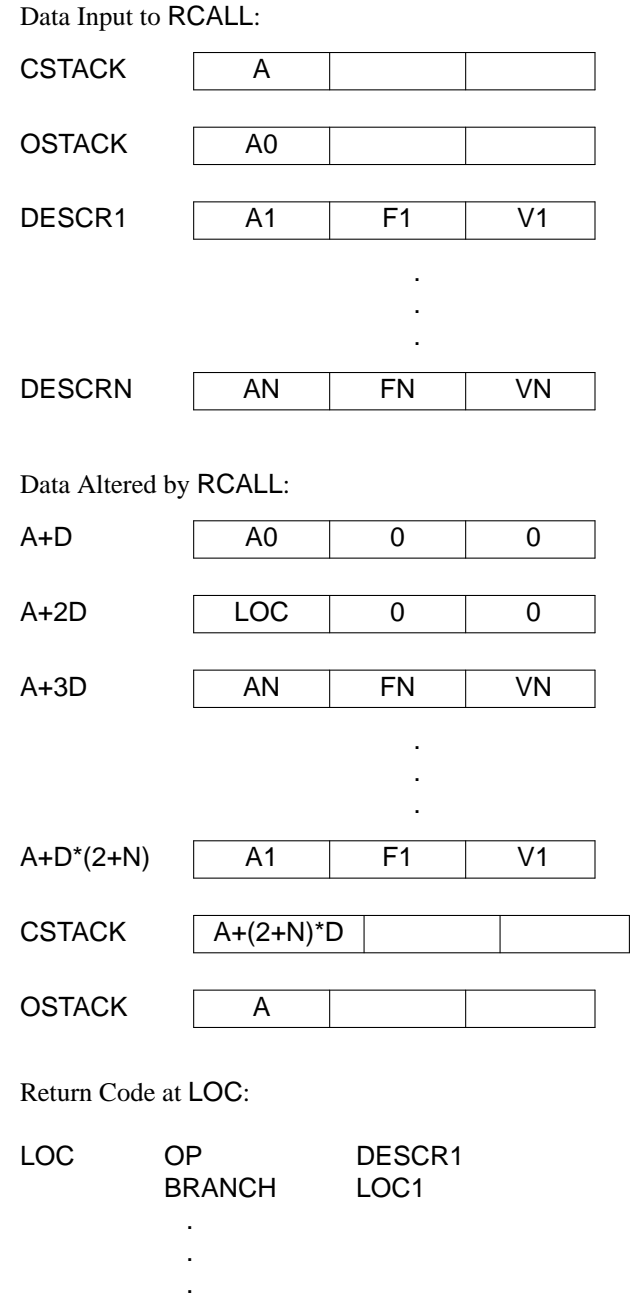

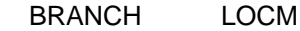

1. RCALL and RRTURN are used in combination, and their relation to each other must be thoroughly understood in order to implement them correctly.

2. Ordinarily OP is an instruction to store the value returned by RRTURN.

3. DESCR sometimes is omitted. In this case, any value returned by RRTURN is ignored and OP should perform no operation.

4. (DESCR1,...,DESCRN) sometimes is entirely omitted. In this case N should be taken to be zero in interpreting the figures.

5. Any of the locations LOC1,...,LOCM may be omitted. As in the case of operations with omitted conditional branches, control then passes to the operation following the RCALL.

6. The return indicated by RRTURN may be M+1, in which case control is passed to the operation following the RCALL.

7. The return indicated by RRTURN is never greater than M+1.

8. RCALL typically must save program state information. On the IBM System/360, this consists of the location LOC and a base register for the procedure containing the RCALL. This information is pushed onto the stack. In pushing information onto the stack, care must be taken to observe the rules concerning the use of descriptors. The rest of the SNOBOL4 system treats the stack as descriptors, and the flag fields of descriptors used to save program state information *must be set to zero*.

9. See also SELBRA.

## **88.** RCOMP **(real comparison)**

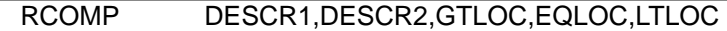

RCOMP is used to compare two real numbers. If  $R1 > R2$ , transfer is to GTLOC. If  $R1 = R2$ , transfer is to GTLOC. If R1 < R2, transfer is to LTLOC.

Data Input to RCOMP:

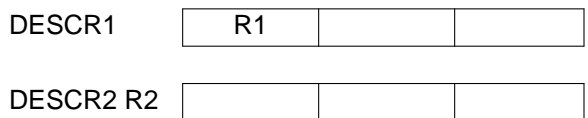

*Programming Notes:*

1. See also ACOMP and LCOMP.

## **89.** REALST **(convert real number to string)**

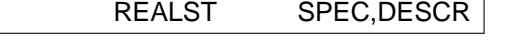

REALST is used to convert a real number into a specified string.

Data Input to REALST:

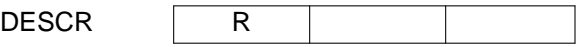

Data Altered by REALST:

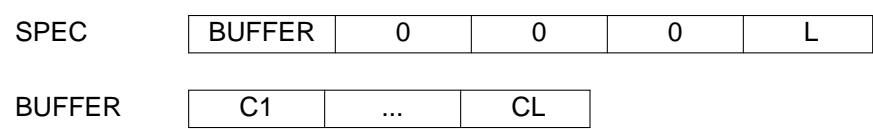

*Programming Notes:*

1. C1...CL should represent the real number R in the SNOBOL4 fashion, containing a decimal point and having at least one digit before the decimal point, zeroes being added as necessary. If R is negative, the string should begin with a minus sign. For compatibility with real literals and data type conversions, the real number should not be represented in exponent form, although very large or small real numbers may require a large number of characters for their representation otherwise.

2. The number of digits (and hence the size of BUFFER) required is machine dependent and depends on the range available for real numbers.

3. BUFFER is local to REALST and its contents may be overwritten by a subsequent use of REALST.

4. See also INTSPC and SPREAL.

**90.** REMSP **(specify remaining string)**

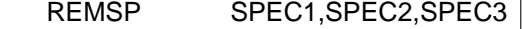

REMSP is used to obtain a remainder specifier resulting from the deletion of a specified length at the end.

Data Input to REMSP: SPEC2 | A2 | F2 | V2 | O2 | L2 SPEC3 | | | | | | | | L3 Data Altered by REMSP:

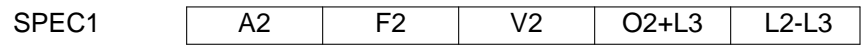

*Programming Notes:*

- 1. SPEC1 and SPEC3 may be the same.
- 2. L2-L3 is never negative.
- 3. See also FSHRTN.

# **91.** RESETF **(reset flag)**

# RESETF DESCR,FLAG

RESETF is used to reset (delete) a flag from a descriptor.

Data Input to RESETF:

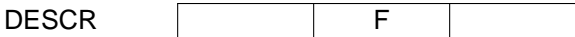

Data Altered by RESETF:

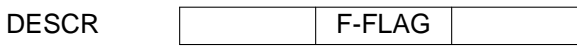

*Programming Notes:*

- 1. Only FLAG is removed from the flags in F. Any other flags are left unchanged.
- 2. If F does not contain FLAG, no data is altered.
- 3. See also RSETFI and SETFI.

# **92.** REWIND **(rewind file)**

REWIND DESCR

REWIND is used to rewind the file associated with the unit reference number I.

Data Input to REWIND:

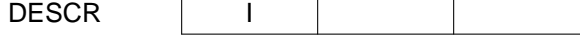

- 1. Refer to Section 2.1 for a discussion of unit reference numbers.
- 2. See also BKSPCE and ENFILE.

#### **93.** RLINT **(convert real number to integer)**

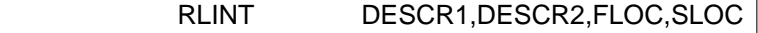

RLINT is used to convert a real number to an integer. If the magnitude of R exceeds the magnitude of the largest integer, transfer is to FLOC. Otherwise transfer is to SLOC.

Data Input to RLINT:

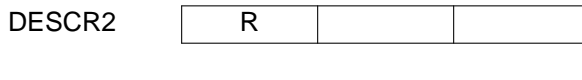

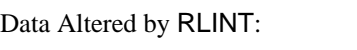

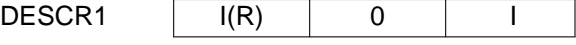

*Programming Notes:*

- 1. I(R) is the integer equivalent of the real number R.
- 2. The fractional part of R is discarded.
- 3. I is a symbol defined in the source program and is the code for the integer data type.

**94.** RPLACE **(replace characters)**

RPLACE SPEC1,SPEC2,SPEC3

RPLACE is used to replace characters in a string. SPEC2 specifies a set of characters to be replaced. SPEC3 specifies the replacement to be made for the characters specified by SPEC2. The replacement is described by the following rules. For  $I = 1,...,L$ 

 $F(Cl) = CI$  if  $Cl \neq C2J$  for any  $J(1 \leq J \leq L2)$  $F(Cl) = C3J$  if  $Cl = C2J$  for some  $J(1 \le J \le L2)$ 

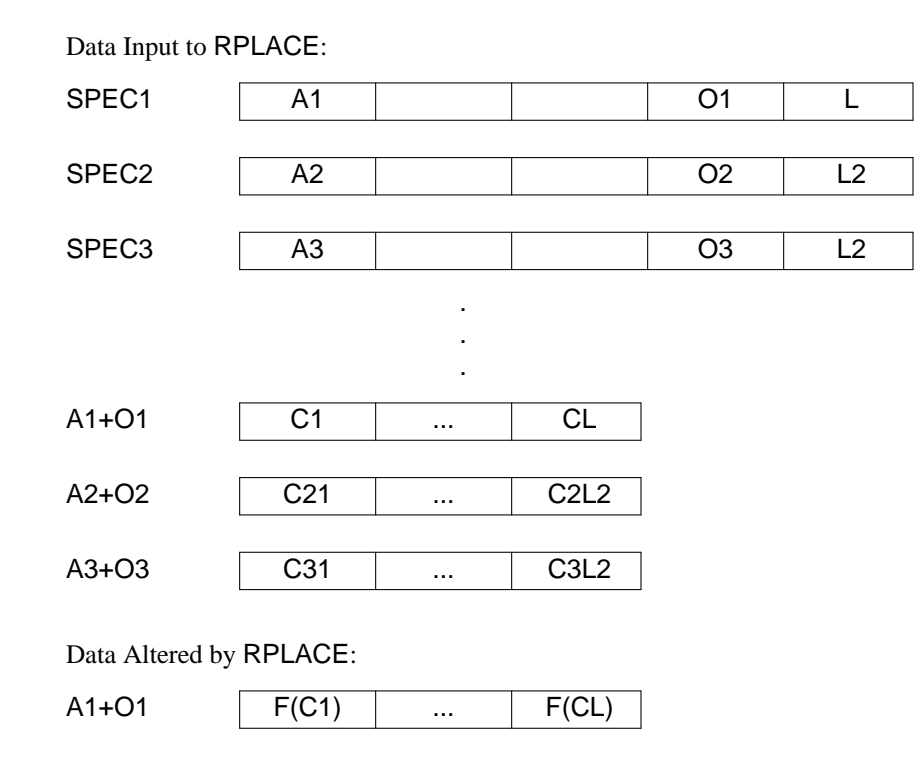

1. L may be zero.

2. If there are duplicate characters in C21...C2L2, replacement should be made corresponding to the last instance of the character. That is, if

 $C2I = C2J = ... = C2K$   $(I < J < K)$ 

then

 $F(Cl) = C3K$ 

3. RPLACE is used only in the SNOBOL4 REPLACE function. It is not essential that RPLACE be implemented as such. If it is not, RPLACE should transfer to UNDF to provide an appropriate error comment.

## **95.** RRTURN **(recursive return)**

# RRTURN DESCR,N

RRTURN is used to return from a recursive call. DESCR is the descriptor whose value is returned. The stack pointers are repositioned as shown. At the location LOC, code similar to that shown is assembled by the RRCALL to which return is to be made. OP represents an instruction that is used by RRTURN to return the value of DESCR. Control is transferred to LOCN corresponding to N given in the RRTURN.

Data Input to RRTURN:

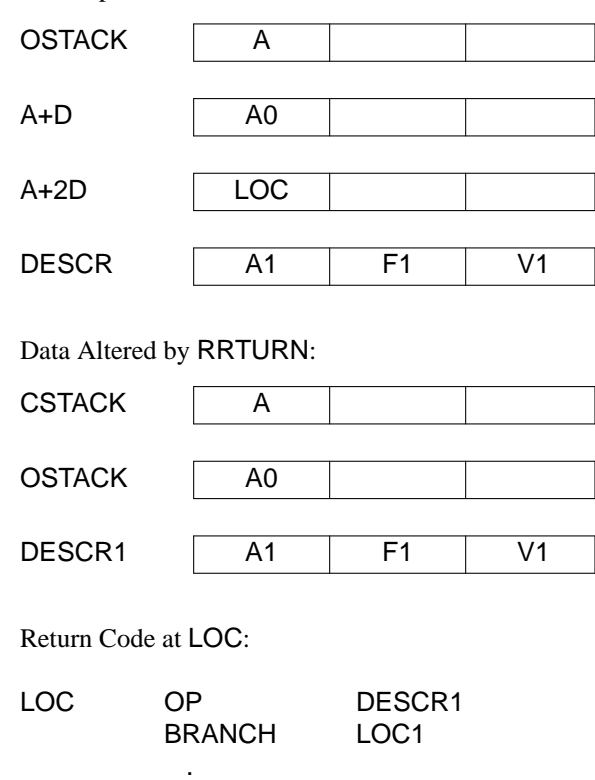

. . BRANCH LOCM

*Programming Notes:*

1. RCALL and RRTURN are used in combination, and their relation to each other must be thoroughly understood.

2. DESCR may be omitted. In this case, OP should not be executed.

**96.** RSETFI **(reset flag indirect)**

RSETFI DESCR,FLAG

RSETFI is used to reset (delete) a flag from a descriptor that is specified indirectly.

Data Input to RSETFI:

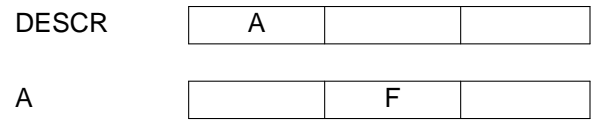

Data Altered by RSETFI:

A F-FLAG

*Programming Notes:*

- 1. Only FLAG is removed from the flags in F. Any other flags are left unchanged.
- 2. If F does not contain FLAG, no data is altered.
- 3. See also RESETF and SETFI.

**97.** SBREAL **(subtract real numbers)**

# SBREAL DESCR1,DESCR2,DESCR3,FLOC,SLOC

SBREAL is used to subtract one real number from another. If the result is out of the range available for real numbers, transfer is to FLOC. Otherwise transfer is to SLOC.

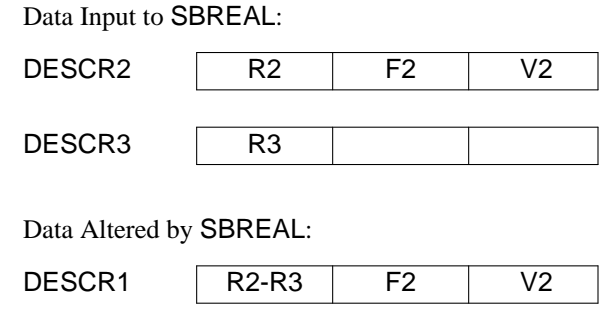

*Programming Notes:*

1. See also ADREAL, DVREAL, EXREAL, MNREAL, and MPREAL.

# **98.** SELBRA **(select branch point)**

SELBRA DESCR,(LOC1,...,LOCN)

SELBRA is used to alter the flow of program control by selecting a location from a list and branching to it. Transfer is to LOCI corresponding to I.

Data Input to SELBRA:

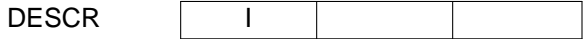

1. Any of the locations may be omitted. As in the case of operations with omitted conditional branches, control then passes to the operation following SELBRA.

2. If  $I = N+1$ , control is passed to the operation following SELBRA.

3. I is always in the range  $1 \le l \le N+1$ . For debugging purposes, it may be useful to verify that I is within this range.

## **99.** SETAC **(set address to constant)**

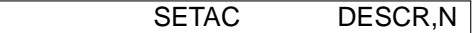

SETAC is used to set the address field of a descriptor to a constant.

Data Altered by SETAC:

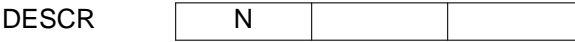

*Programming Notes:*

- 1. N may be a relocatable address.
- 2. N is often 0, 1, or D.
- 3. N is never negative.
- 4. See also SETVC, SETLC, and SETAV.

**100.** SETAV **(set address from value field)**

SETAV DESCR1,DESCR2

SETAV sets the address field of one descriptor from the value field of another.

Data Input to SETAV:

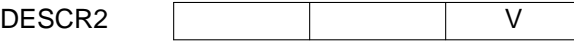

Data Altered by SETAV:

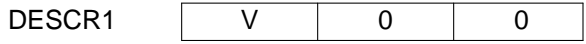

1. See also SETAC

# **101.** SETF **(set flag)**

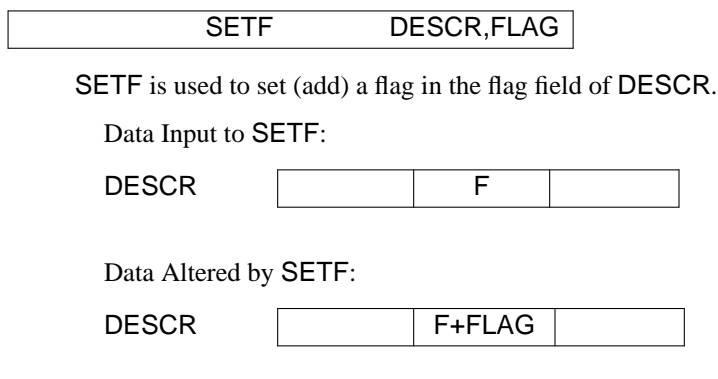

*Programming Notes:*

- 1. FLAG is added to the flags already present in F. The other flags are left unchanged.
- 2. If F already contains FLAG, no data is altered.
- 3. See also SETFI.

# **102.** SETFI **(set flag indirect)**

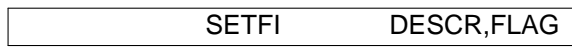

SETFI is used to set (add) a flag in the flag field of a descriptor specified indirectly.

Data Input to SETFI:

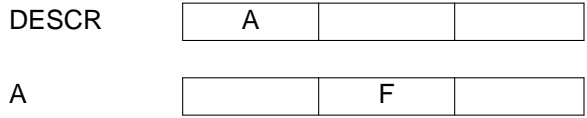

Data Altered by SETFI:

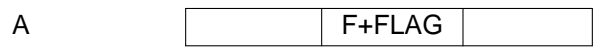

- 1. FLAG is added to the flags already present in F. The other flags are left unchanged.
- 2. If F already contains FLAG, no data is altered.
- 3. See also SETF and RSETFI.

# **103.** SETLC **(set length of specifier to constant)**

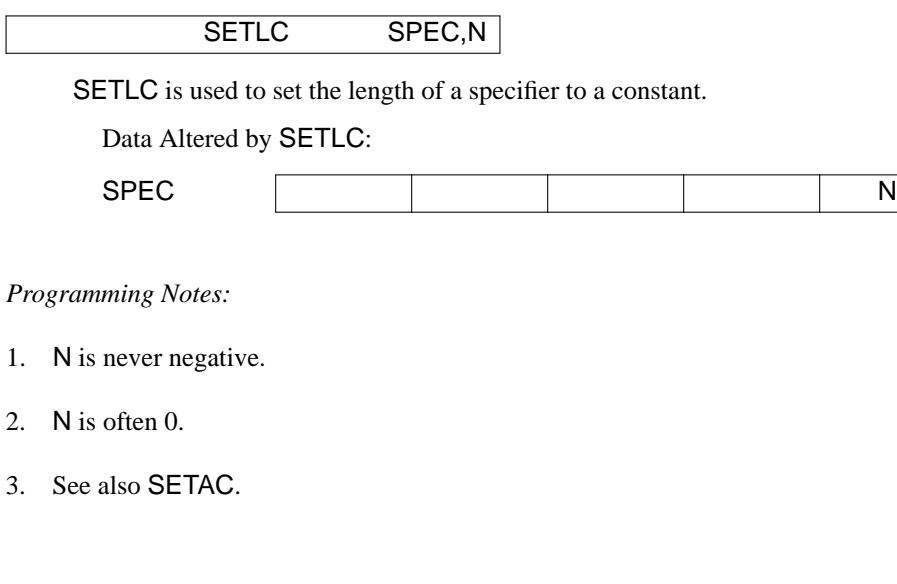

**104.** SETSIZ **(set size)**

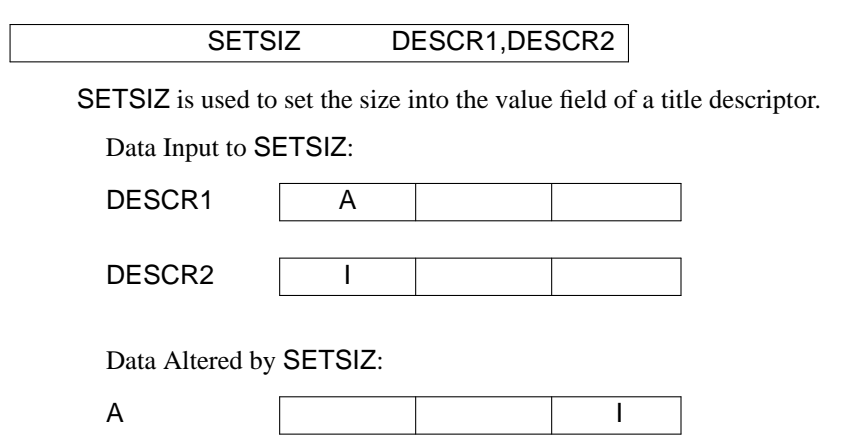

- 1. I is always positive and small enough to fit into the value field.
- 2. See also GETSIZ

# **105.** SETSP **(set specifier)**

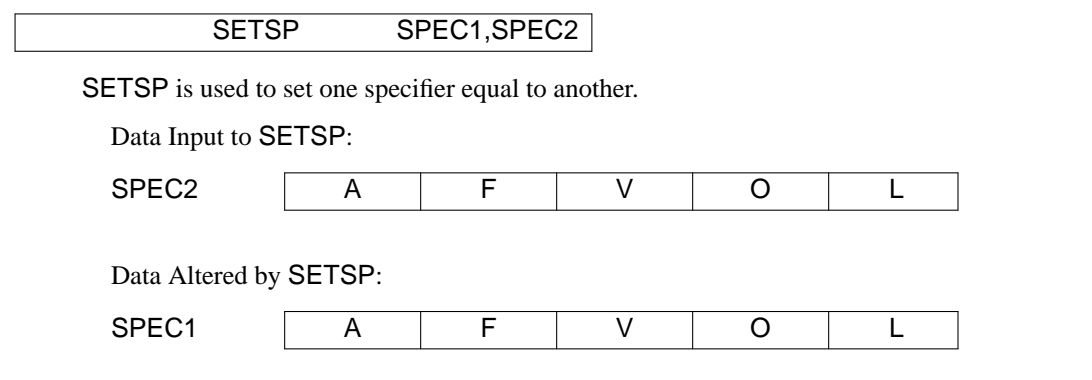

# **106.** SETVA **(set value field from address)**

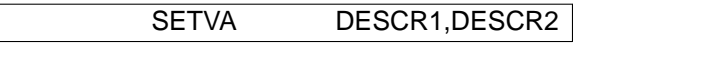

SETVA is used to set the value field of one descriptor from the address field of another.

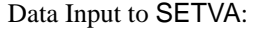

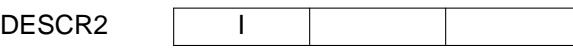

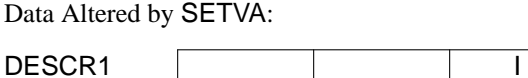

# *Programming Notes:*

- 1. I is always positive and small enough to fit into the value field.
- 2. See also SETVA and SETVC.

## **107.** SETVC **(set value to constant)**

SETVC DESCR,N

SETVC is used to set the value field of a descriptor to a constant.

Data Altered by SETVC:

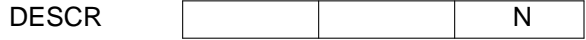

#### *Programming Notes:*

- 1. N is always positive and small enough to fit into the value field.
- 2. See also SETVA and SETAC.

#### **108.** SHORTN **(shorten specifier)**

# SHORTN SPEC,N

SHORTN is used to shorten the specification of a string.

Data Input to SHORTN:

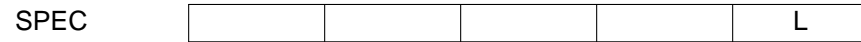

Data Altered by SHORTN:

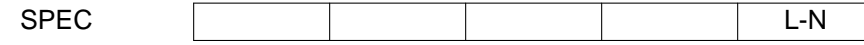

*Programming Notes:*

1. L-N is never negative.

#### **109.** SPCINT **(convert specifier to integer)**

## SPCINT DESCR,SPEC,FLOC,SLOC

SPCINT is used to convert a specified string to a integer.  $I(S)$  is a signed integer resulting from the conversion of the string C1...CL. If C1...CL does not represent an integer or if the integer it represents is too large to fit the address field, transfer is to FLOC. Otherwise transfer is to SLOC.

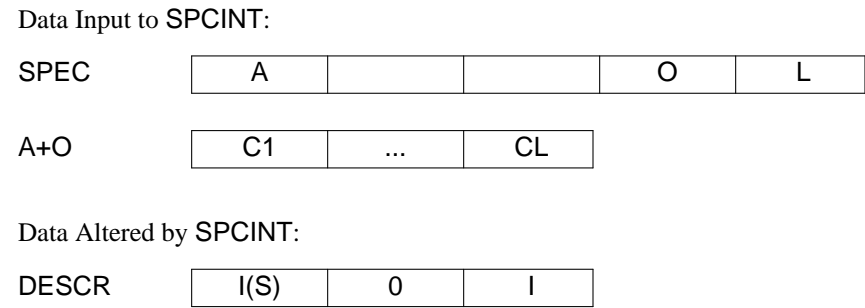

1. I is a symbol defined in the source program and is the code for the integer data type.

2. C1...CL may begin with a sign (plus or minus) and may contain indefinite number of leading zeros. Consequently the value of L itself does not determine whether the integer represented is too large to fit into an address field.

- 3. A sign alone is not a valid integer.
- 4. If  $L = 0$ ,  $I(S)$  should be the integer 0.
- 5. See also INTSPC and SPREAL.

# **110.** SPEC **(assemble specifier)**

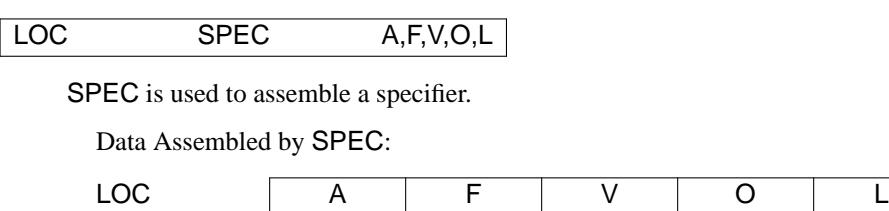

# **111.** SPOP **(pop specifier from stack)**

SPOP (SPEC1,...,SPECN)

SPOP is used to pop a list of specifiers from the system stack.
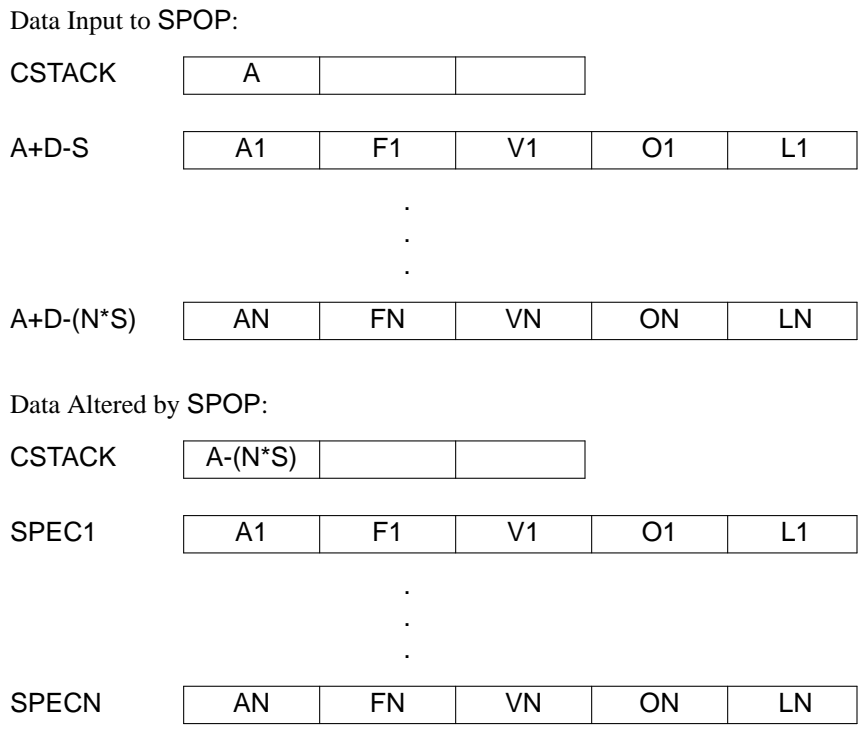

*Programming Notes:*

1. If A-(N\*S) < STACK, stack underflow occurs. This condition indicates a programming error in the implementation of the macro language. An appropriate error termination for this error may be obtained by transferring to the program location INTR10 if the condition is detected.

2. See also POP, SPUSH, and PUSH.

**112.** SPREAL **(convert specified string to real number)**

SPREAL DESCR,SPEC,FLOC,SLOC

SPREAL is used to convert a specified string into a real number. R(S) is a signed real number resulting from the conversion of the string  $S = C1$ . If  $C1$ ...CL does not represent a real number, or if the real number it represents is out of the range available for real numbers, transfer is to FLOC. Otherwise transfer is to SLOC.

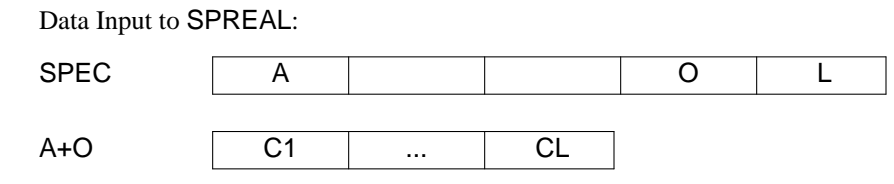

Data Altered by SPREAL:

DESCR  $R(S)$  0 R

*Programming Notes:*

1. R is a symbol defined in the source program and is the code for the real data type.

2. C1,...,CL may begin with a sign (plus or minus) and may contain an indefinite number of leading zeros. C1,..., CL will contain a decimal point if it represents a real number, and have at least one digit before the decimal point.

- 3. If  $L = 0$ , R(S) should be the real number 0.0.
- 4. See also SPCINT and INTRL.

# **113.** SPUSH **(push specifiers onto stack)**

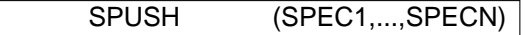

SPUSH is used to push a list of specifiers onto the system stack.

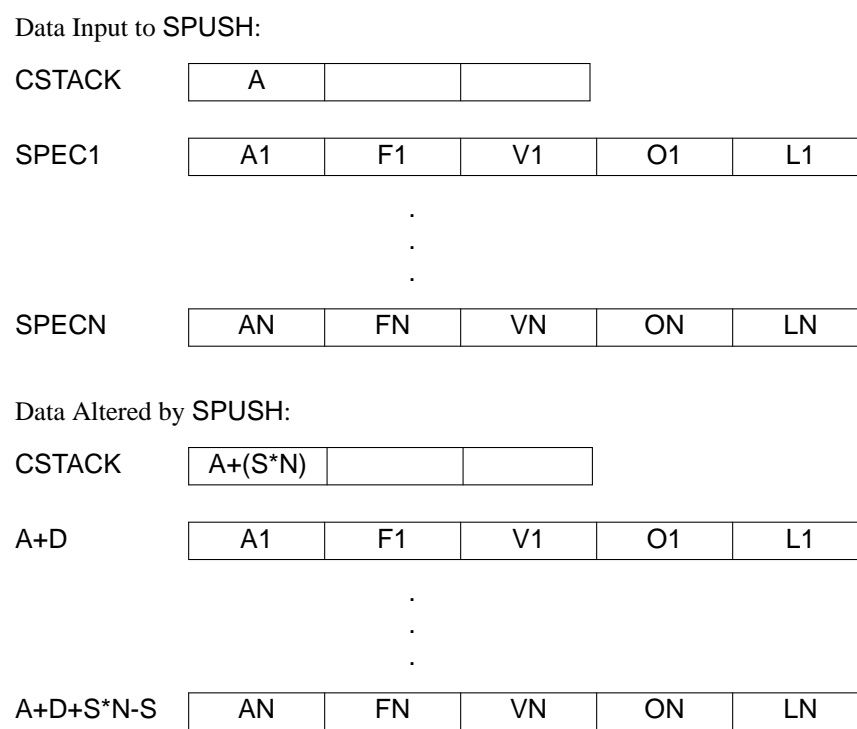

*Programming Notes:*

1. If A+(S\*N) > STACK+STSIZE, stack overflow occurs. Transfer should be made to the program location OVER, which will result in an appropriate error termination.

2. See also PUSH, POP, and SPOP.

# **114.** STPRNT **(string print)**

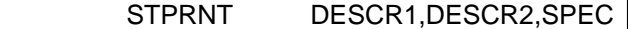

STPRNT is used to print a string. The string C11...C1L is printed on the file associated with unit reference number I. C21...C2M is the output format. J is an integer specifying a condition signaled by the output routine.

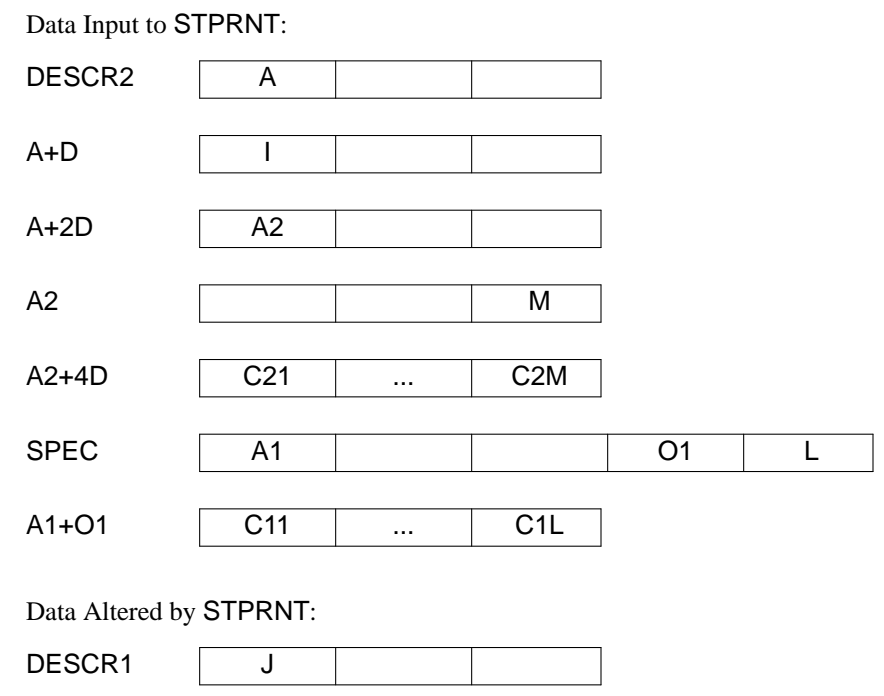

*Programming Notes:*

- 1. The format C21...C2M is a FORTRAN IV format in '''undigested''' form. See FORMAT.
- 2. Both C11...C1L and C21...C2M begin at descriptor boundaries.
- 3. The condition J set in the address field of DESCR1 is not used.
- 4. See also OUTPUT and STREAD.

### **115.** STREAD **(string read)**

# STREAD SPEC,DESCR,EOF,ERROR,SLOC

STREAD is used to read a string. The string C1...CL is read from the file associated with unit reference number I. If an end-of-file is encountered, transfer is to EOF. If a reading error occurs, transfer is to ERROR. Otherwise transfer is to SLOC.

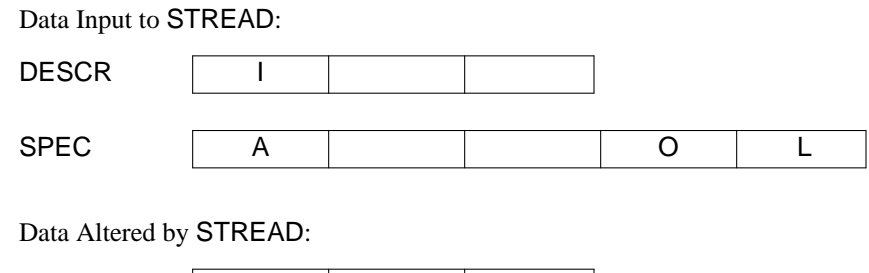

A+O C1 ... CL

*Programming Notes:*

1. Note that the length of the string to be read is specified by the data provided to STREAD. If the record read is not of length L, FORTRAN IV conventions regarding truncation or reading of additional records should be followed.

2. See also STPRNT.

### **116.** STREAM **(stream for token)**

### STREAM SPEC1,SPEC2,TABLE,ERROR,RUNOUT,SLOC

STREAM is used to locate a syntactic token at the beginning of the string specified by SPEC2. If there is an  $I$  (1  $\leq I \leq L$ ) such that TI is ERROR, STOP, or STOPSH, and J is the least such I, then if TJ is ERROR, transfer is to ERRROR, while if if TJ is STOPSH, transfer is to SLOC. Otherwise transfer is to RUNOUT.

In the figures that follow, J is the least value of I for which TI is STOP or STOPSH. P is the last value of P ( $1 \le l \le J$ ) that is nonzero (i.e. for which a PUT is specified in the syntax table description for the tables given). If no PUT is specified, P is zero.

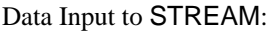

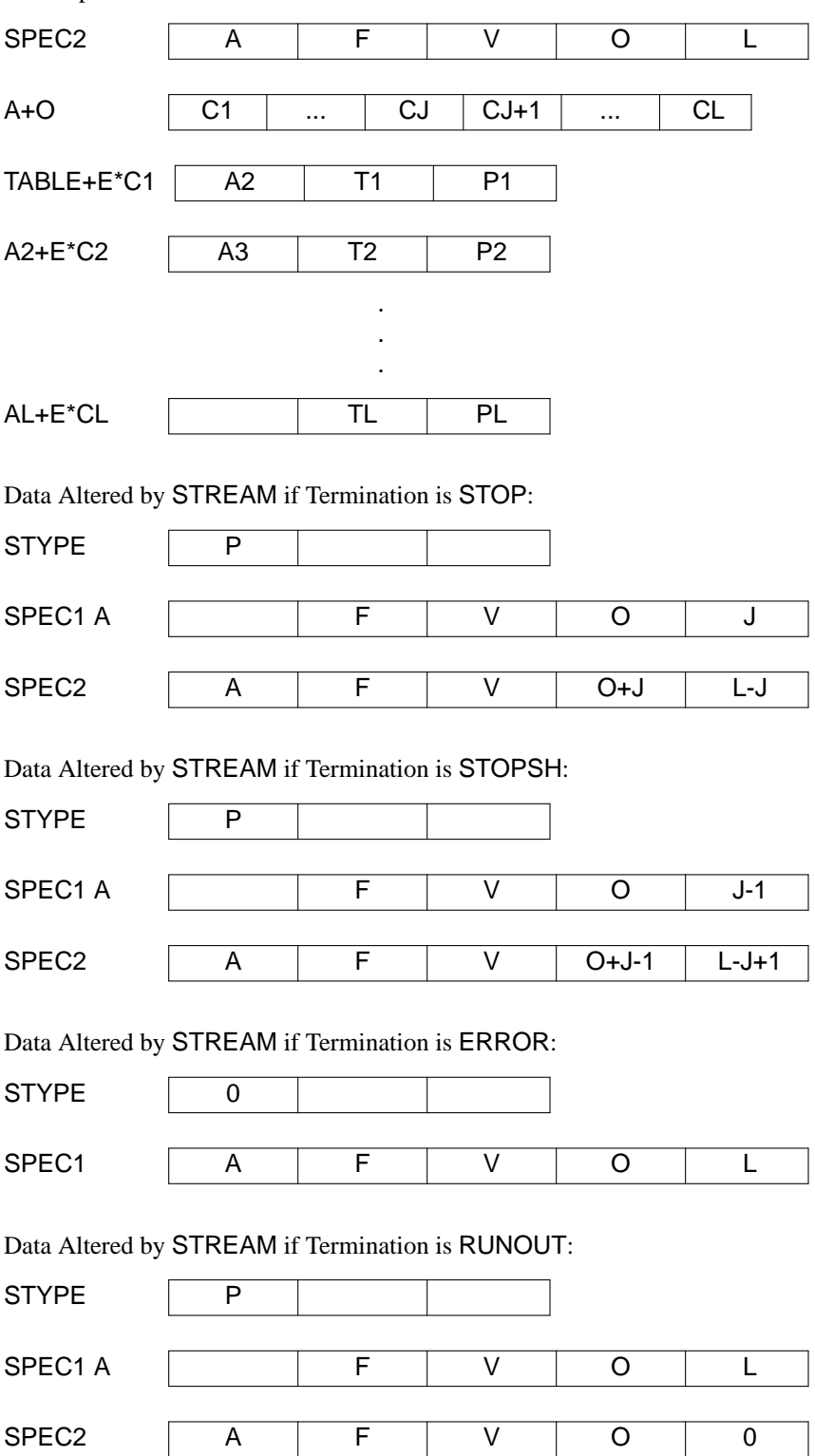

# *Programming Notes:*

1. Termination with STOP or STOPSH may occur on the last character, CL.

2. If  $L = 0$  (i.e. if SPEC2 specifies the null string), RUNOUT occurs. In this case the address field of STYPE should be set to 0.

3. See Section 4.2.

# **117.** STRING **(assemble specified string)**

LOC STRING 'C1...CL'

STRING is used to assemble a string and a specifier to it.

Data Assembled by STRING:

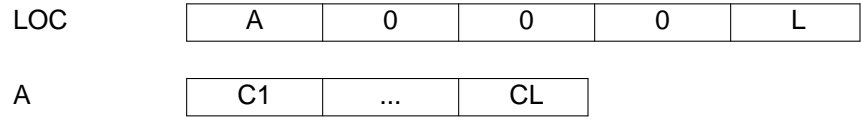

*Programming Notes:*

1. Note that LOC is the location of the specifier, not the string. The string may immediately follow the specifier, or it may be assembled at a remote location.

### **118.** SUBSP **(substring specification)**

SUBSP SPEC1,SPEC2,SPEC3,FLOC,SLOC

SUBSP is used to specify an initial substring of a specified string. If  $L3 \ge L2$ , transfer is to SLOC. Otherwise transfer is to FLOC and SPEC1 is not altered.

Data Input to SUBSP:

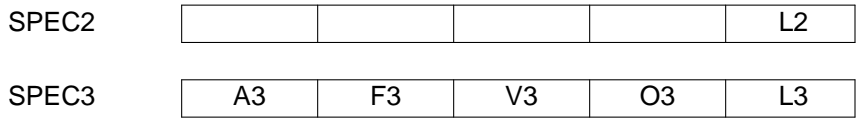

Data Altered by SUBSP if L3 ≥ L2:

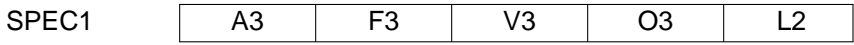

# **119.** SUBTRT **(subtract addresses)**

# SUBTRT DESCR1,DESCR2,DESCR3,FLOC,SLOC

SUBTRT is used to subtract one address field from another. A2 and A3 are considered as signed integers. If A2-A3 is out of the range available for integers, transfer is to FLOC. Otherwise transfer is to SLOC.

Data Input to SUBTRT:

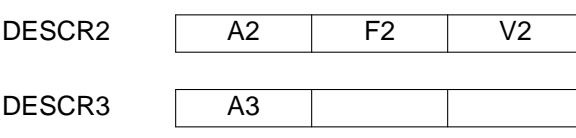

Data Altered by SUBTRT:

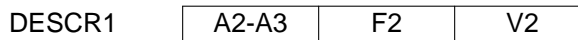

### *Programming Notes:*

1. A2 and A3 may be relocatable addresses.

2. The test for success and failure is used in only one call of this macro. Hence the code to make the check is not needed in most cases.

- 3. DESCR1 and DESCR2 are often the same.
- 4. See also SUM.

### **120.** SUM **(sum addresses)**

# SUM DESCR1,DESCR2,DESCR3,FLOC,SLOC

SUM is used to add two address fields. A and I are considered as signed integers. If A+I is out of the range available for integers, transfer is to FLOC. Otherwise transfer is to SLOC.

Data Input to SUM:

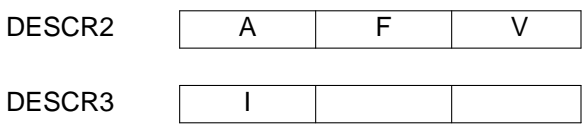

Data Altered by SUM:

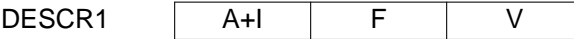

*Programming Notes:*

1. A may be a relocatable address.

2. The test for success and failure is used in only one call of this macro. Hence the code to make the check is not needed in most cases.

3. DESCR1 and DESCR2 are often the same.

4. See also SUBTRT.

# **121.** TESTF **(test flag)**

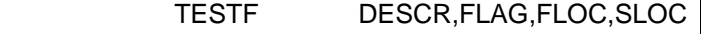

TESTF is used to test a flag field for the presence of a flag. If F contains FLAG, transfer is to SLOC. Otherwise transfer is to FLOC.

Data Input to TESTF:

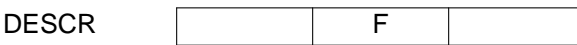

*Programming Notes:*

1. See also TESTFI.

**122.** TESTFI **(test flag indirect)**

TESTFI DESCR,FLAG,FLOC,SLOC

TESTFI is used to test an indirectly specified flag field for the presence of a flag. If F contains FLAG, transfer is to SLOC. Otherwise transfer is to FLOC.

Data Input to TESTFI:

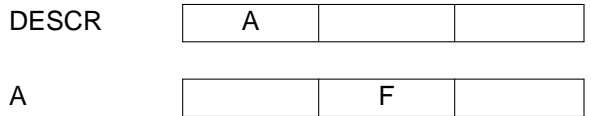

*Programming Notes:*

1. See also TESTF.

### **123.** TITLE **(title assembly listing)**

TITLE 'C1...CN'

TITLE is used at assembly time to title the assembly listing of the SNOBOL4 system. TITLE should cause a page eject and title subsequent pages with C1...CN.

*Programming Notes:*

1. TITLE need not be implemented as such. It may simply perform no operation.

### **124.** TOP **(get to top of block)**

# TOP DESCR1, DESCR2, DESCR3

TOP is used to get to the top of a block of descriptors. Descriptors at A,  $A-D,...,A-(N^*D)$  are examined successively for the first descriptor whose flag field contains the flag TTL. Data is altered as indicated, where F3N is the first field to contain TTL.

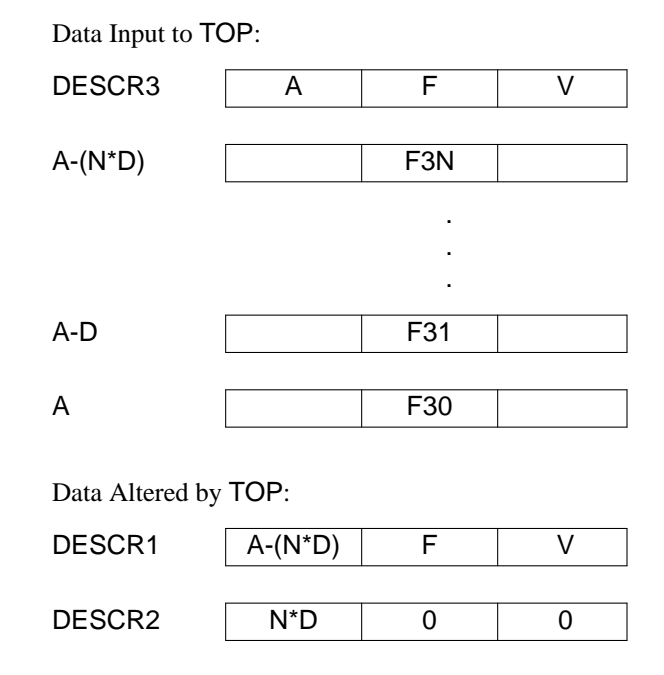

*Programming Notes:*

1. N may be 0. That is, F30 may contain TTL.

### **125.** TRIMSP **(trim blanks from specifier)**

# TRIMSP SPEC1,SPEC2

TRIMSP is used to obtain a specifier to the part of a specified string up to a trailing string of blanks.

Data Input to TRIMSP:

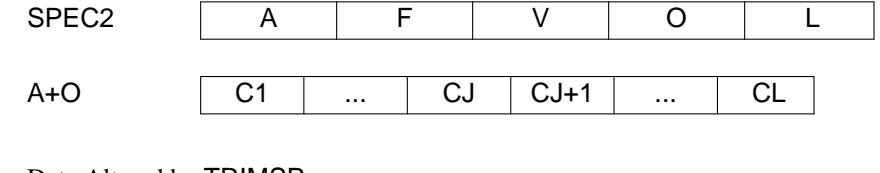

Data Altered by TRIMSP:

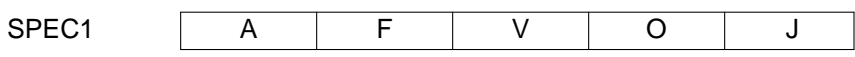

*Programming Notes:*

- 1. If CL is not blank,  $J = L$ .
- 2. If  $L = 0$ , TRIMSP is equivalent to SETSP.

### **126.** UNLOAD **(unload external function)**

# UNLOAD SPEC

UNLOAD is used to unload an external function. C1...CL represents the name of the function that is to be unloaded.

Data Input to UNLOAD:

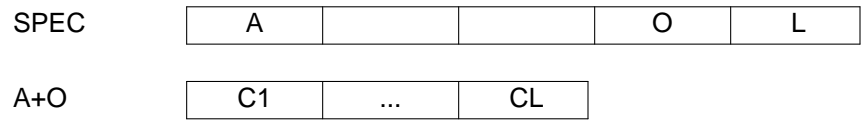

*Programming Notes:*

1. UNLOAD is a system-dependent operation.

2. UNLOAD need not be implemented as such. If it is not, it should perform no operation, since the SNOBOL function UNLOAD, which uses the macro UNLOAD, has a valid use in undefining existing, but non-external, functions.

- 3. UNLOAD should do nothing if the function C1...CL is not a LOADed function.
- 4. See also LOAD and LINK.

### **127.** VARID **(compute variable identification numbers)**

### VARID DESCR,SPEC

VARID is used to compute two variable identification numbers from a specified string. K and M are computed by

 $K = F1(C1...CL)$  $M = F2(C1...CL)$ 

where F1 and F2 are two (different) functions that compute pseudo-random numbers from the characters C1...CL. The numbers computed should be in the ranges

 $0 \leq K \leq (OBSIZ-1)^*D$  $0 \le M \le SLZ$ LIM

where OBSIZ is a program symbol defining the number of chains in variable storage and SIZLIM is a program symbol defining the largest integer that can be stored in the value field of a descriptor.

Data Input to VARID:

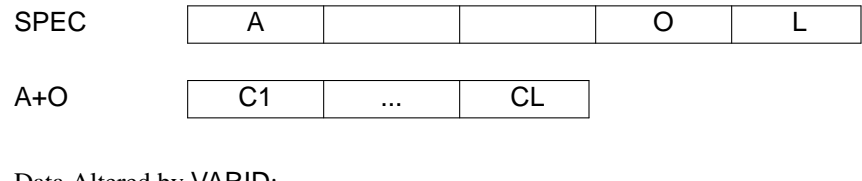

Data Altered by VARID:

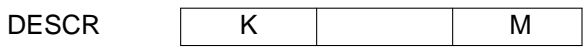

*Programming Notes:*

1. K is used to select one of a number of chains in variable storage. The K are address offsets that must fall on descriptor boundaries.

2. M is used to order variables (string structures) within a chain. See ORDVST.

3. The values of K and M should have as little correlation as possible with the characters C1...CL, since the '''randomness''' of the results determines the efficiency of variable access.

4. One simple algorithm consists of multiplying the first part of C1...CL by the last part, and separating the central portion of the result into K and M.

5. L is always greater than zero.

# **128.** VCMPIC **(value field compare indirect with offset constant)**

VCMPIC DESCR1,N,DESCR2,GTLOC,EQLOC,LTLOC

VCMPIC is used to compare a value field, indirectly specified with an offset constant, with another value field. V1 and V2 are considered as unsigned integers. If V1  $>$  V2, transfer is to GTLOC. If V1  $=$ V2, transfer is to EQLOC. If V1 < V2, transfer is to LTLOC.

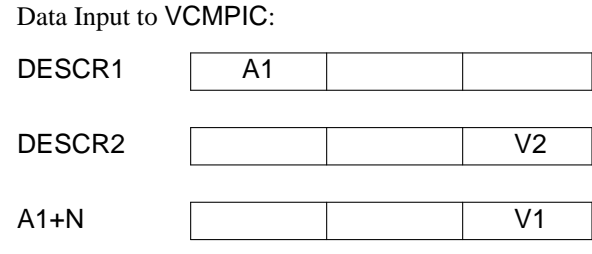

**129.** VEQL **(value fields equal test)**

### VEQL DESCR1,DESCR2,NELOC,EQLOC

VEQL is used to compare the value fields of two descriptors. V1 and V2 are considered as unsigned integers. If V1 = V2, transfer is to EQLOC. Otherwise transfer is to NELOC.

Data Input to VEQL:

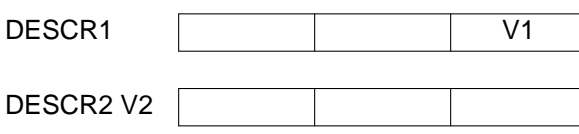

*Programming Notes:*

1. See also AEQL and VEQLC.

**130.** VEQLC **(value field equal to constant test)**

VEQLC DESCR,N,NELOC,EQLOC

VEQLC is used to compare the value field of a descriptor to a constant. V is considered as an unsigned integer. If  $V = N$ , transfer is to EQLOC. Otherwise transfer is to NELOC.

Data Input to VEQLC:

DESCR | | | V

*Programming Notes:*

- 1. N is never negative.
- 2. See also AEQLC and VEQL.

# **131.** ZERBLK **(zero block)**

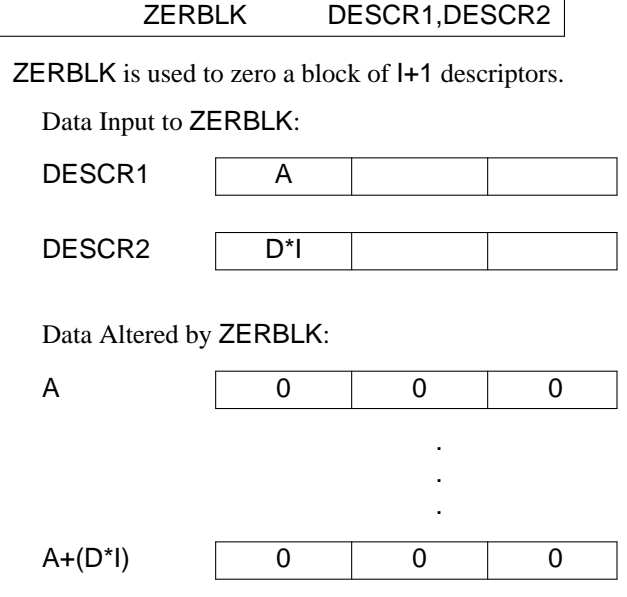

*Programming Notes:*

1. I is always positive.

### **7. Implementation Notes**

#### **7.1. Optional Macros**

There are several macros that are used in noncritical parts of the SNOBOL4 language. Some macros are used only to implement certain built-in functions. Others are required only for minor executive operations. The following list includes macros for which implementation is optional. For these macros, simple alternative implementations are suggested and the language features disabled are indicated. In selecting macros for inclusion in this list, a judgement was made concerning what features could be disabled and still leave SNOBOL4 a useful language.

| Macro               | Alternative Implementation | <b>Features Disabled</b>                   |
|---------------------|----------------------------|--------------------------------------------|
| $ADREAL1$ —         | Branch to <b>INTR10</b>    | Real arithmetic                            |
| <b>BKSPCE</b>       | <b>Branch to UNDF</b>      | The function BACKSPACE                     |
| CLERTB <sub>2</sub> | <b>Branch to UNDF</b>      | The functions ANY, NOTANY, SPAN, and BREAK |
| <b>DATE</b>         | Set length of SPEC to 0    | The function DATE                          |
| $DVREAL1$ —         | Set address of DESCR2 to 0 | Real arithmetic and post-run statictics    |

<sup>1—</sup>All operations relating to real arithmetic should be implemented or not implemented as a group.

<sup>2—</sup>CLERTB and PLUGTB should be implemented or not implemented as a pair.

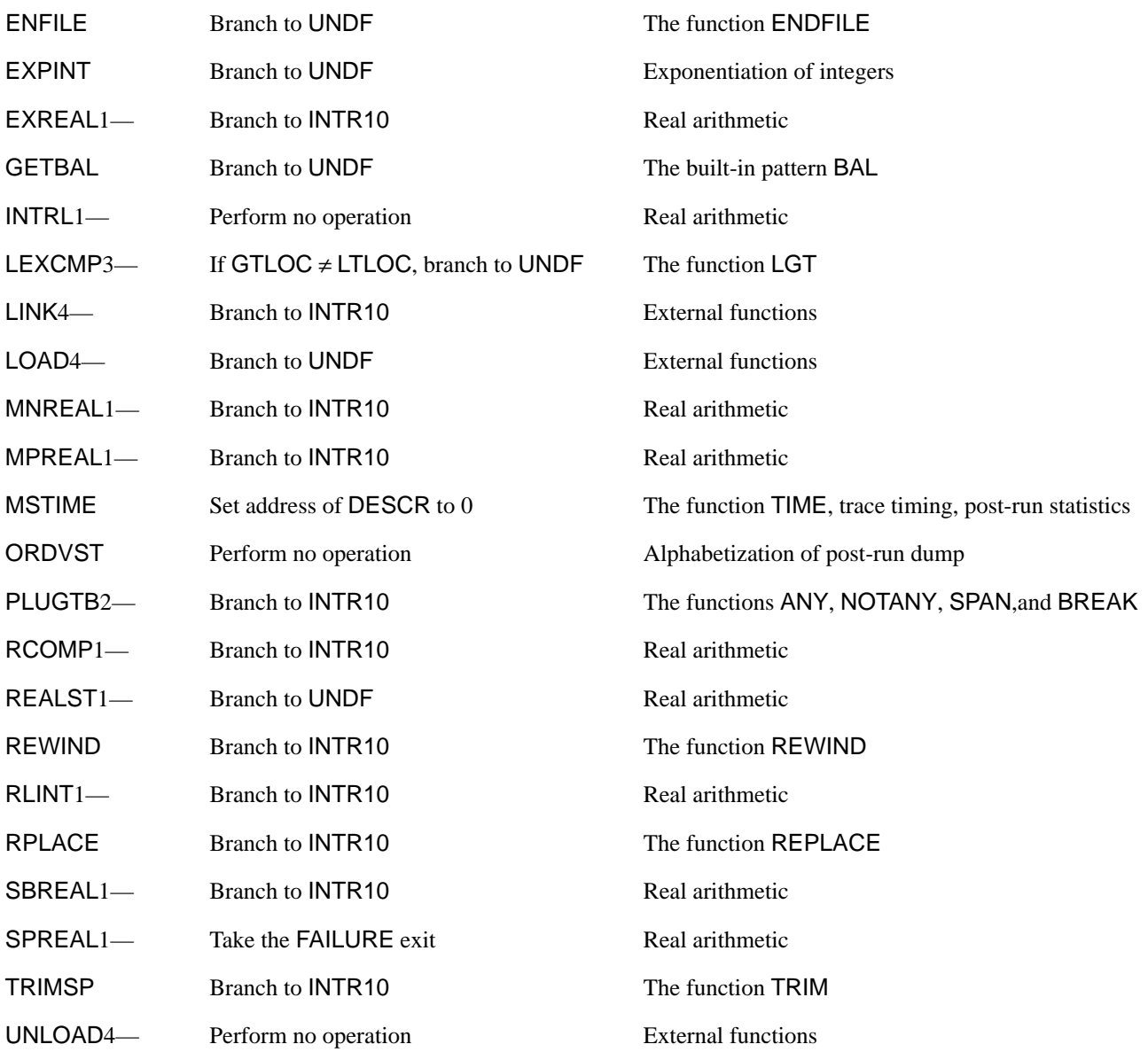

<sup>3—</sup>LEXCMP must be properly implemented if LTLOC is the same as GTLOC.

<sup>4—</sup>LINK, LOAD, and UNLOAD should be implemented or not implemented as a group.

#### **7.2. Machine-Dependent Data**

In addition to the data given in the COPY files  $(q.v.)$  there are several format strings that generally have to be changed to suit a particular machine. The strings defined by FORMAT (which occur at the end of the source file) are in this category. The two strings CRDFSP and OUTPSP defined by STRING are also machine dependent.

#### **7.3. Error Exits for Debugging**

During the debugging phases, it is good programming practice to test for certain conditions that should not occur, but typically do if there is an error in the implementation. Stack underflow is typical. Transfer to the label INTR10 upon recognition of such an error causes the SNOBOL4 run to terminate with the message ERROR IN SNOBOL4 SYSTEM. Following this message, the statement number in which the error occurred is printed, as well as requested dumps and termination statistics that may be helpful in debugging.

#### **7.4. Subroutines Versus In-Line Code**

The choice between implementing macro operations by subroutine calls or in-line code depends on a number of factors, including the machine and its environment. The size of the SNOBOL4 system usually encourages subroutine implementations of the more complicated operations. The following information, obtained by program analysis and dynamic performance measurements, may be helpful in making these decisions. Column 1 lists the macro operations in alphabetical order, including non-executable macros. Column 2 gives the number of times each each macro operation occurs in the SNOBOL4 program. Column 3 gives the percentage of time spent in each (executable) macro during execution of a typical set of programs on the IBM System/360 implementation. Time spent in I/O and operating system subroutines is not included. A\*marks those macros that are implementated by subroutines in the IBM System/360 implementation (including macros that call I/O and system subroutines).

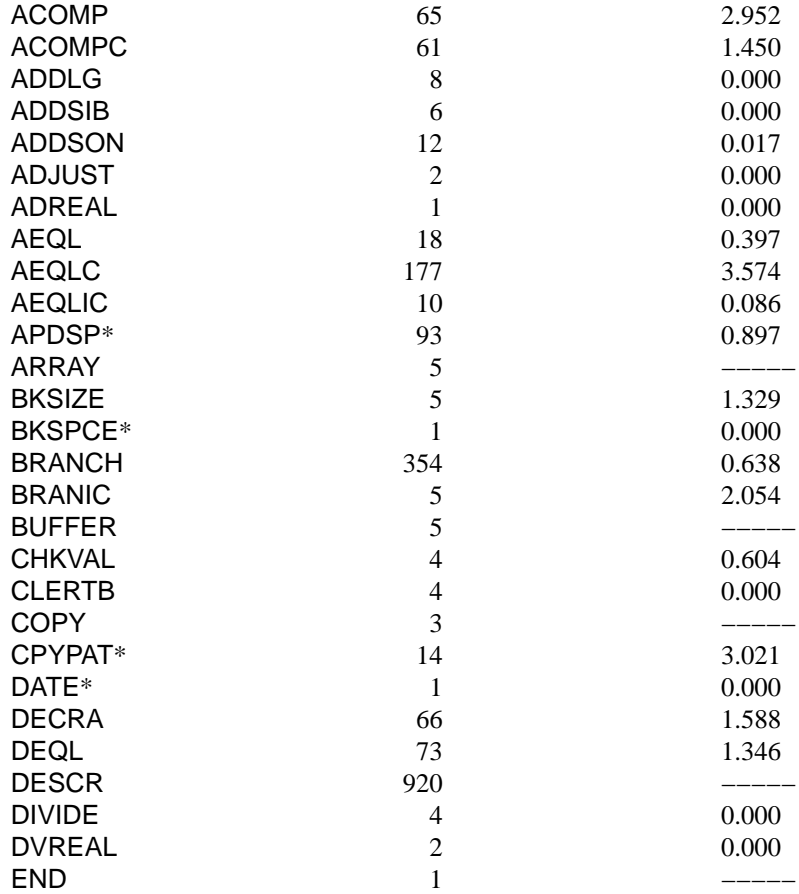

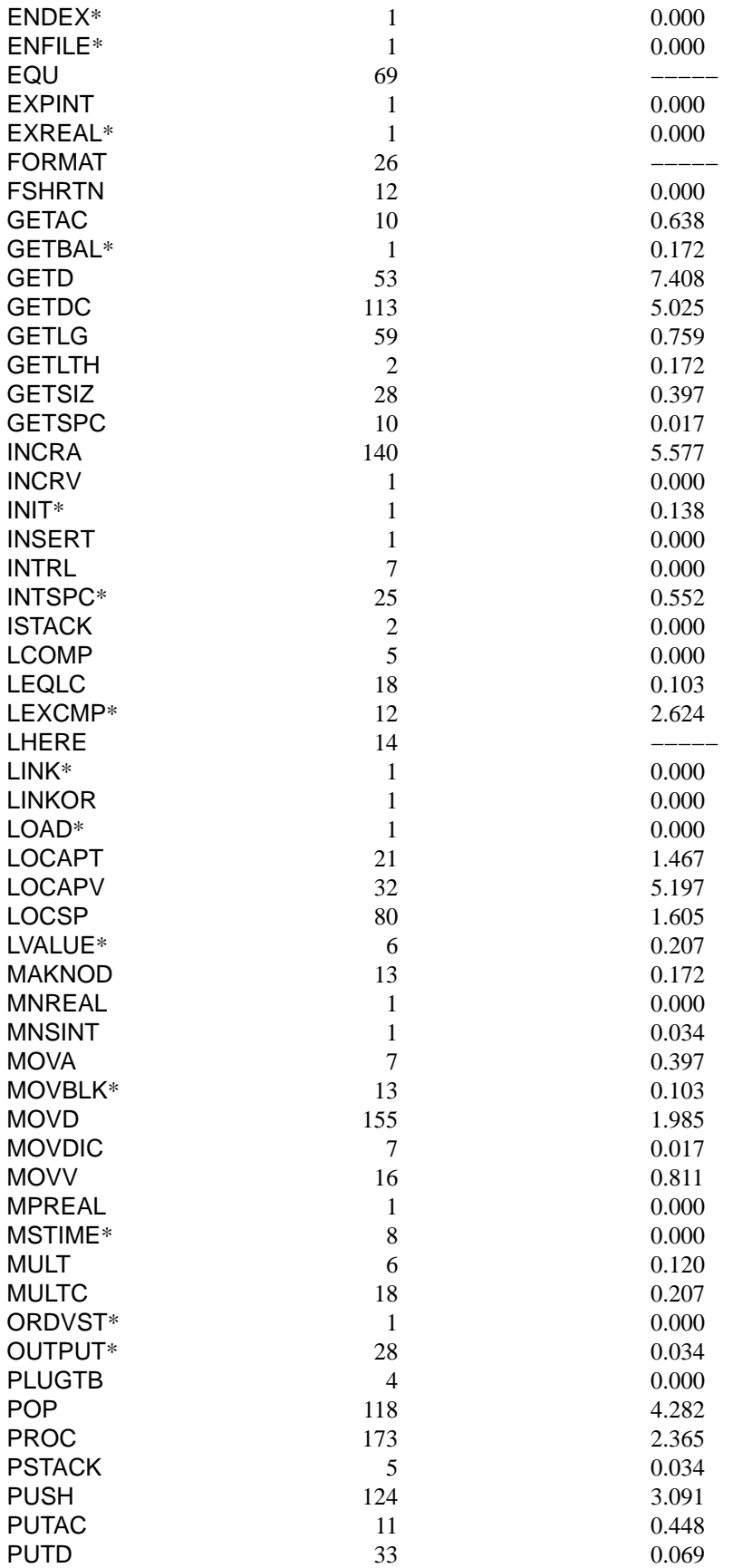

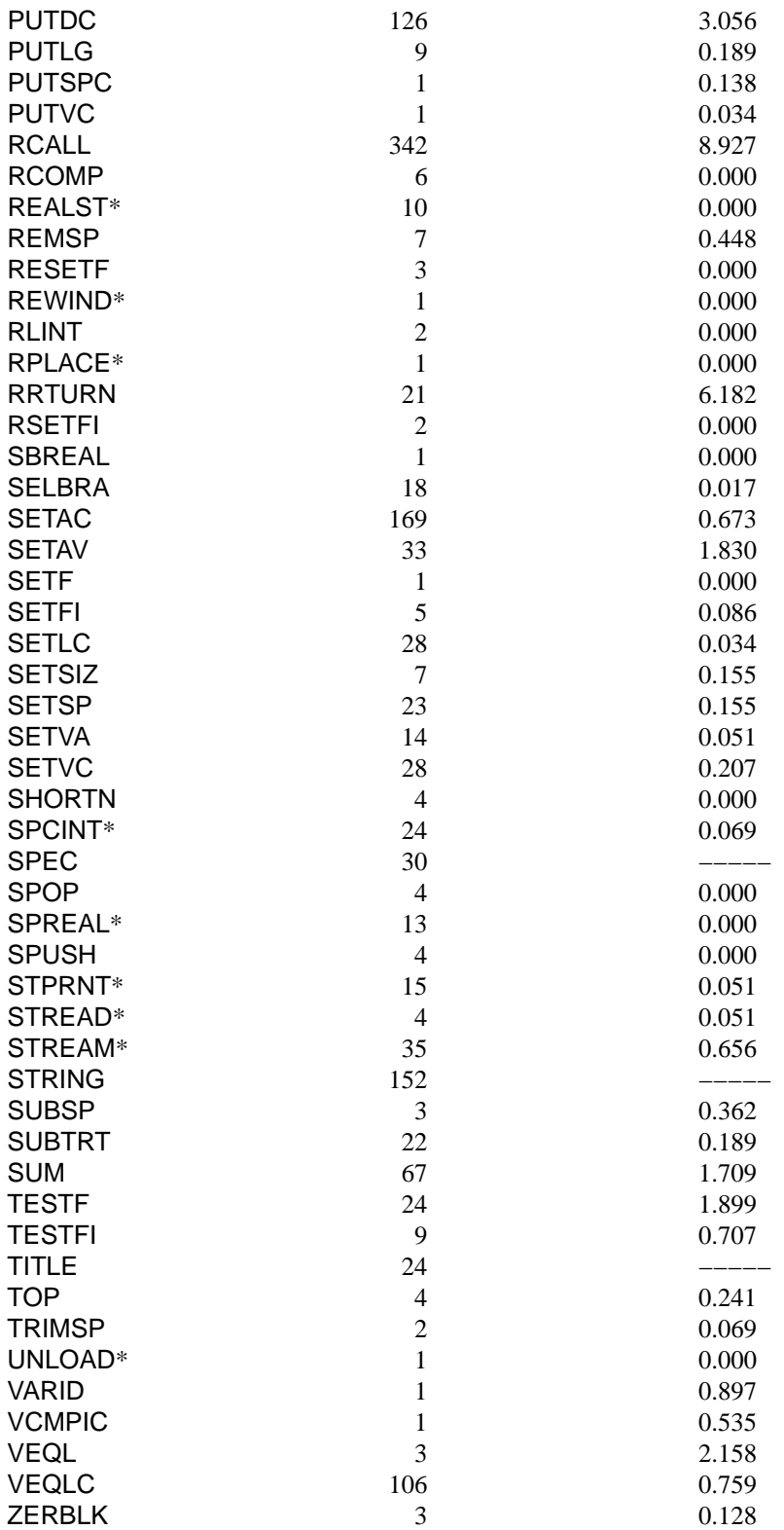

# **7.5. Classification of Macro Operations**

In the following sections, the macro operations are classified according to the way they are used.

#### **Assembly Control Macros:**

COPY END EQU LHERE TITLE

#### **Macros that Assemble Data:**

ARRAY BUFFER DESCR FORMAT SPEC STRING

### **Branch Macros:**

BRANCH BRANIC SELBRA

### **Comparison Macros:**

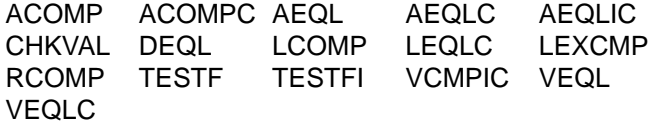

### **Macros that Relate to Recursive Procedures and Stack Management:**

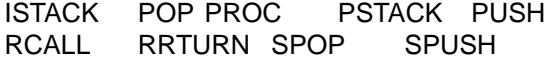

### **Macros that Move and Set Descriptors:**

GETD GETDC MOVBLK MOVD MOVDIC POP PUSH PUTD PUTDC ZERBLK

#### **Macros that Modify Address Fields of Descriptors:**

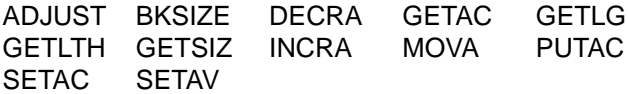

### **Macros that Modify Value Fields of Descriptors:**

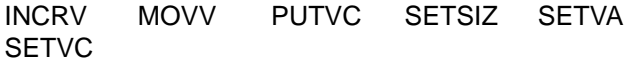

### **Macros that Modify Flag Fields of Descriptors:**

RESETF RSETFI SETF SETFI

### **Macros that Perform Integer Arithmetic on Address Fields:**

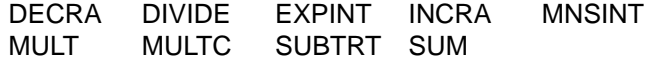

**Macros that Deal with Real Numbers:**

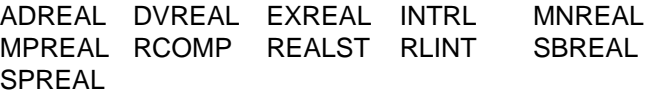

#### **Macros that Move Specifiers:**

GETSPC PUTSPC SETSP SPOP SPUSH

#### **Macros that Operate on Specifiers:**

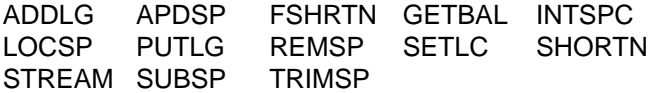

**Macros that Operate on Syntax Tables:**

CLERTB PLUGTB

#### **Macros that Construct Pattern Nodes:**

CPYPAT MAKNOD

### **Macros that Operate on Tree Nodes:**

ADDSIB ADDSON INSERT

#### **Input and Output Macros:**

BKSPCE ENFILE FORMAT OUTPUT REWIND STPRNT STREAD

#### **Macros that Depend on Operating System Facilities:**

DATE ENDEX INIT LINK LOAD MSTIME UNLOAD

#### **Miscellaneous Macros:**

LINKOR LOCAPT LOCAPV LVALUE ORDVST RPLACE SPCINT TOP VARID

### **7.6. Format of the SNOBOL4 Source File**

One problem in implementing SNOBOL4 for a particular machine involves putting the macro language program into a form suitable for the assembler for that machine. This typically involves making a number of format changes and correcting a few special cases by hand. It is desirable to perform as many changes as possible by some systematic, mechanical means (preferably with a program) so that new versions of the macro language program can be converted into the required form easily, thus facilitating the incorporation of updates in the SNOBOL4 language. A systematic, mechanical technique also minimizes random errors inevitably introduced by human interference. Such random errors are particularly dangerous in such an implementation, since most of the logic of the system is at a level divorced from the implementation of the macro language. This section describes the format of the macro language program in order to make the necessary format changes easier to determine.

The SNOBOL4 assembly source file consists of 6611 80 character card images. All card images are blank in column 72 and contain sequence numbering in columns 73 through 80. Updates to the source file are given in terms of these sequence numbers, so care should be taken not to destroy this information. There are two kinds of card images: program text and comments. Comments have an asterisk (\*) in column 1 and descriptive text of various types in columns 2 through 71. All other card images (about 4850 out of the total of 6611) are program text. Program text has a field format as follows:

1. Columns 1 through 6: label field. A program label, if present, begins in column 1. All labels begin with a letter, followed by letters or digits. Labels are from two through six characters in length. If a program card has no label, the label field is blank.

2. Column 7: blank.

3. Columns 8 through 13: operation field. Program text has operations that begin in column 8. Operations consist of from three to six letters.

4. Columns 14 and 15: blank.

5. Columns 16 through 71: variable field. A list of operands appears in the variable field starting in column 16. The list consists of items separated by commas. The last item in the list is followed by a blank. If there are no operands, there is a comma in column 16 and a blank in column 17. Items in the operand list may take several forms:

- a. Identifiers, which satisfy the requirements of program labels.
- b. Integer constants.
- c. Arithmetic expressions containing identifiers and constants.
- d. Lists of items enclosed in parentheses. Lists are not nested, i.e. lists do not occur as items within lists.
- e. Character literals, consisting of characters enclosed in single quotation marks. Quotation marks do not occur within literals, but commas, parentheses, and blanks may. This fact must be taken into account in analyzing the variable field.
- f. Nulls, or items of zero length. Nulls represent explicitly omitted arguments to macro operations.

Comments may occur following the blank that terminates the variable field. Such comments begin in column 36 or subsequently.

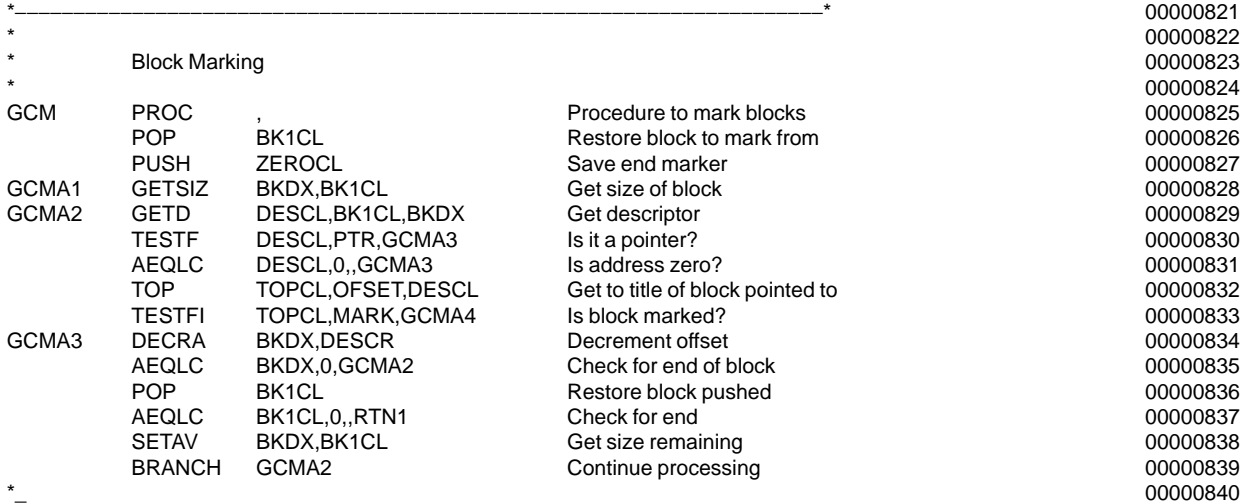

The following portion of program is typical.

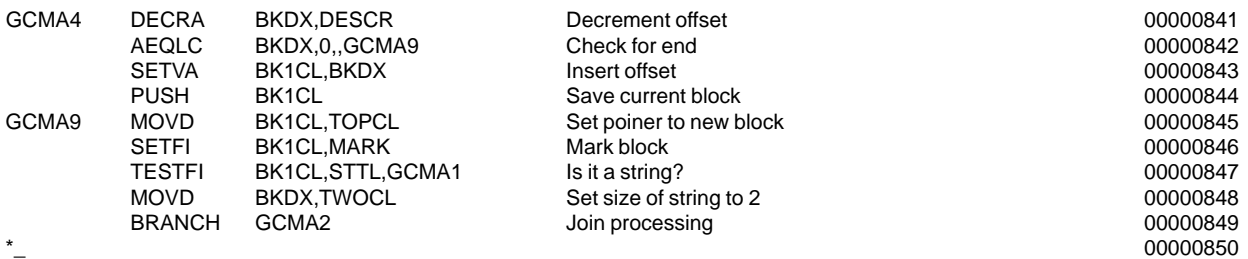

# **Acknowledgement**

The SIL version of SNOBOL4 was implemented jointly by the author, Jim Poage, and Ivan Polonsky. Other individuals, too numerous to mention here, have provided many helpful criticisms and corrections of this document.

BEGIN BIOPTB FOR(PLUS) PUT(ADDFN) GOTO(TBLKTB) FOR(MINUS) PUT(SUBFN) GOTO(TBLKTB) FOR(DOT) PUT(NAMFN) GOTO(TBLKTB) FOR(DOLLAR) PUT(DOLFN) GOTO(TBLKTB) FOR(STAR) PUT(MPYFN) GOTO(STARTB) FOR(SLASH) PUT(DIVFN) GOTO(TBLKTB) FOR(AT) PUT(BIATFN) GOTO(TBLKTB) FOR(POUND) PUT(BIPDFN) GOTO(TBLKTB) FOR(PERCENT) PUT(BIPRFN) GOTO(TBLKTB) FOR(RAISE) PUT(EXPFN) GOTO(TBLKTB) FOR(ORSYM) PUT(ORFN) GOTO(TBLKTB) FOR(KEYSYM) PUT(BIAMFN) GOTO(TBLKTB) FOR(NOTSYM) PUT(BINGFN) GOTO(TBLKTB) FOR(QUESYM) PUT(BIQSFN) GOTO(TBLKTB) ELSE ERROR END BIOPTB

BEGIN CARDTB FOR(CMT) PUT(CMTTYP) STOPSH FOR(CTL) PUT(CTLTYP) STOPSH FOR(CNT) PUT(CNTTYP) STOPSH ELSE PUT(NEWTYP) STOPSH END CARDTB

BEGIN DQLITB FOR(DQUOTE) STOP ELSE CONTIN END DQLITB

BEGIN ELEMTB FOR(NUMBER) PUT(ILITYP) GOTO(INTGTB) FOR(LETTER) PUT(VARTYP) GOTO(VARTB) FOR(SQUOTE) PUT(QLITYP) GOTO(SQLITB) FOR(DQUOTE) PUT(QLITYP) GOTO(DQLITB) FOR(LEFTPAREN) PUT(NSTTYP) STOP ELSE ERROR END ELEMTB

BEGIN EOSTB FOR(EOS) STOP ELSE CONTIN END EOSTB

BEGIN FLITB FOR(NUMBER) CONTIN FOR(TERMINATOR) STOPSH ELSE ERROR END FLITB

BEGIN FRWDTB FOR(BLANK) CONTIN FOR(EQUAL) PUT(EQTYP) STOP FOR(RIGHTPAREN) PUT(RPTYP) STOP FOR(RIGHTBR) PUT(RBTYP) STOP FOR(COMMA) PUT(CMATYP) STOP FOR(COLON) PUT(CLNTYP) STOP FOR(EOS) PUT(EOSTYP) STOP ELSE PUT(NBTYP) STOPSH END FRWDTB

BEGIN GOTFTB FOR(LEFTPAREN) PUT(FGOTYP) STOP FOR(LEFTBR) PUT(FTOTYP) STOP ELSE ERROR END GOTFTB

BEGIN GOTOTB FOR(SGOSYM) GOTO(GOTSTB) FOR(FGOSYM) GOTO(GOTFTB) FOR(LEFTPAREN) PUT(UGOTYP) STOP FOR(LEFTBR) PUT(UTOTYP) STOP ELSE ERROR END GOTOTB

BEGIN GOTSTB FOR(LEFTPAREN) PUT(SGOTYP) STOP FOR(LEFTBR) PUT(STOTYP) STOP ELSE ERROR END GOTSTB

BEGIN IBLKTB FOR(BLANK) GOTO(FRWDTB) FOR(EOS) PUT(EOSTYP) STOP ELSE ERROR END IBLKTB

BEGIN INTGTB FOR(NUMBER) CONTIN FOR(TERMINATOR) PUT(ILITYP) STOPSH FOR(DOT) PUT(FLITYP) GOTO(FLITB) ELSE ERROR END INTGTB

BEGIN LBLTB FOR(ALPHANUMERIC) GOTO(LBLXTB) FOR(BLANK,EOS) STOPSH ELSE ERROR END LBLTB

BEGIN LBLXTB FOR(BLANK,EOS) STOPSH ELSE CONTIN END LBLXTB

BEGIN NBLKTB FOR(TERMINATOR) ERROR ELSE STOPSH END NBLKTB

BEGIN NUMBTB FOR(NUMBER) GOTO(NUMCTB) FOR(PLUS,MINUS) GOTO(NUMCTB) FOR(COMMA) PUT(CMATYP) STOPSH FOR(COLON) PUT(DIMTYP) STOPSH ELSE ERROR END NUMBTB

BEGIN NUMCTB FOR(NUMBER) CONTIN FOR(COMMA) PUT(CMATYP) STOPSH FOR(COLON) PUT(DIMTYP) STOPSH ELSE ERROR END NUMCTB

BEGIN SNABTB FOR(FGOSYM) STOP FOR(SGOSYM) STOPSH ELSE ERROR END SNABTB

BEGIN SQLITB FOR(SQUOTE) STOP ELSE CONTIN END SQLITB

BEGIN STARTB FOR(BLANK) STOP FOR(STAR) PUT(EXPFN) GOTO(TBLKTB) ELSE ERROR END STARTB

BEGIN TBLKTB FOR(BLANK) STOP ELSE ERROR END TBLKTB

BEGIN UNOPTB FOR(PLUS) PUT(PLSFN) GOTO(NBLKTB) FOR(MINUS) PUT(MNSFN) GOTO(NBLKTB) FOR(DOT) PUT(DOTFN) GOTO(NBLKTB) FOR(DOLLAR) PUT(INDFN) GOTO(NBLKTB) FOR(STAR) PUT(STRFN) GOTO(NBLKTB) FOR(SLASH) PUT(SLHFN) GOTO(NBLKTB) FOR(PERCENT) PUT(PRFN) GOTO(NBLKTB) FOR(AT) PUT(ATFN) GOTO(NBLKTB) FOR(POUND) PUT(PDFN) GOTO(NBLKTB) FOR(KEYSYM) PUT(KEYFN) GOTO(NBLKTB) FOR(NOTSYM) PUT(NEGFN) GOTO(NBLKTB) FOR(ORSYM) PUT(BARFN) GOTO(NBLKTB) FOR(QUESYM) PUT(QUESFN) GOTO(NBLKTB) FOR(RAISE) PUT(AROWFN) GOTO(NBLKTB) ELSE ERROR END UNOPTB

BEGIN VARATB FOR(LETTER) GOTO(VARBTB) FOR(COMMA) PUT(CMATYP) STOPSH FOR(RIGHTPAREN) PUT(RPTYP) STOPSH ELSE ERROR END VARATB

BEGIN VARBTB FOR(ALPHANUMERIC,BREAK) CONTIN FOR(LEFTPAREN) PUT(LPTYP) STOPSH FOR(COMMA) PUT(CMATYP) STOPSH FOR(RIGHTPAREN) PUT(RPTYP) STOPSH ELSE ERROR END VARBTB

BEGIN VARTB FOR(ALPHANUMERIC,BREAK) CONTIN FOR(TERMINATOR) PUT(VARTYP) STOPSH FOR(LEFTPAREN) PUT(FNCTYP) STOP FOR(LEFTBR) PUT(ARYTYP) STOP ELSE ERROR END VARTB

### **Appendix B — Available Implementation Material**

There is a substantial amount of material available to the would−be installer of the SIL implementation of SNOBOL4. Much of the basic documentation is given in a book that is available through book suppliers. The rest of the material is available from the University of Arizona:

Ralph E. Griswold Department of Computer Science University Computer Center The University of Arizona Tucson, Arizona 85721 U.S.A.

telephone: (602) 626−1829

There is no charge for this material but magnetic tapes must be supplied with requests for machine−readable material.

Documents with identifying numbers should be requested by number.

- 1. Version 3.11SIL source code and syntax table descriptions in machine−readable form. This material is available in a variety of tape formats. The standard distribution is 9−track, 1600 bpi, unlabeled fixed−blocked, EBCDIC.
- 2. S4D54c: *Transporting the SIL Version of SNOBOL4; An Overview*. Gives a brief description of the processing of implementing the SIL version of SNOBOL4; suggested reading prior to serious work on the implementation.
- 3. *The Macro Implementation of SNOBOL4; A Case Study of Machine*−*Independent Software Development*. (author: Ralph E. Griswold, publisher: W. H. Freeman & Co.) A description of the SIL version of SNOBOL4 that describes data structures, algorithms, the SIL macros, and gives examples from the IBM 360 and CDC 6000 implementations. This book is available from book sellers. The price is approximately \$25.00. The terminology used in this book is different from that used in the actual SIL source. See S4D59 below.
- 4. *Corrigenda for The Macro Implementation of SNOBOL4*. Corrections to the Freeman book listed above.
- 5. S4D59: *Comparison of Terminologies for the SIL Implementation of SNOBOL4*. Explains the differences between terminology of the Freeman book and that actually used in the machine−readable SIL program.
- 6. S4D26c: *Source and Cross*−*Reference Listings for the SIL Implementation of SNOBOL4; Version 3.11*. Listing of SNOBOL4 written in SIL. This document is primarily useful for its cross reference to program symbols.
- 7. S4D20a: *IBM 360 Macro Definitions for Version 3 of SNOBOL4*. Listing of the IBM 360 macro definitions for SIL operations; primarily useful as an example of an existing implementation. The macro definitions are also available in machine−readable form.
- 8. S4D19a: *IBM 360 Subroutines for Version 3 of SNOBOL4*. Listing of the IBM 360 subroutines that support SIL operations; primarily useful as an example of an existing implementation. The subroutines are also available in machine−readable form.
- 9. S4D57: *Implementations of SNOBOL4*. Compilation of SNOBOL4 implementations, including those done in SIL; primarily useful as a source of contacts with other SIL implementors.